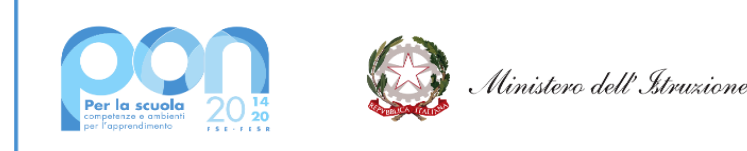

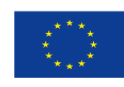

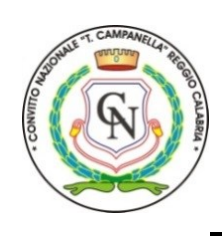

## **CONVITTO NAZIONALE di STATO "T.CAMPANELLA"**

**Scuole statali annesse: Primaria - Secondaria I grado – Liceo Classico - Classico Europeo** Via Aschenez, 180 - 89125 Reggio Cal. – C.M.: RCVC010005 – C.F.: 92093030804 Tel. 0965 499421 - Fax 0965 332253 – Sito web: www.convittocampanella.edu.it E-mail: rcvc010005@istruzione.it PEC: rcvc010005@pec.istruzione.it

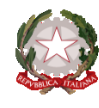

Avviso 28966 del 06/09/2021 Fondi Strutturali Europei – PON "Per la scuola, competenze e ambienti per l'apprendimento" 2014-2020 - FESR – REACT EU -Asse V - Obiettivo specifico 13.1: Facilitare una ripresa verde, digitale e resiliente dell'economia -Azione 13.1.2

"Digital board: trasformazione digitale nella didattica e nell'organizzazione"digitale e resiliente

## **CNP: 13.1.2A-FESRPON-CL-2021-94 – CUP: H39J21007910006 – "DIGITAL BOARD"**

CONVITTO NA.LE "T. CAMPANELLA" Prot. 0010139 del 28/03/2022 VI-3 (Uscita)

Spett.le Pimade Srl Via Gran Sasso, 8 89013 – Gioia Tauro PIMADE@PEC.IT

OGGETTO: **Lettera contratto stipula RDO MEPA N. 2949920 a seguito di procedura comparativa mediante consultazione di mercato, ai sensi dell'art. 36 comma 2, lettera b), del D.Lgs n. 50/2016, tramite Richiesta di Offerta (RdO) sul Mercato Elettronico della Pubblica Amministrazione (MEPA), per l'acquisizione di TV MONITOR TOUCH E HARDWARE PER LA DIGITALIZZAZIONE DEGLI UFFICI DI SEGRETERIA, per un importo complessivo a base d'asta pari a € 53.126,12 (IVA esclusa), con aggiudicazione mediante il** *criterio del minor prezzo.*

## **CIG: 90874408B7 N. GARA: 8439409 CUP: H39J21007910006**

Premesso che con nota del Dirigente Scolastico prot. n. 9004 del 18.03.2022 è stata aggiudicata alla ditta la prestazione contrattuale in oggetto per un importo di **€. 43.947,81 (quarantatremilanovecentoquarantasette/81**) iva esclusa, **pari a € 53.616,33 IVA compresa**, e successivamente alla comunicazione di aggiudicazione, con con atto di sottomissione, prot. n. 9444 del 22.03.2022, ai sensi dell'art. 106 co. 12 del codice degli appalti Dlgs 20/2016 è stato disposto l'aumento dell'aggiudicazione per l'importo di complessivo di **€ 8.660,80 IVA esclusa,** corrispondente al quinto d'obbligo dell'aggiudicazione principale**.**

Premesso tutto cio' si stipula quanto segue:

## **1. Oggetto e caratteristiche tecniche della fornitura.**

La presente lettera commerciale (d'ora in poi contratto) ha ad oggetto la fornitura di:

- **Monitor Interattivi Touch ultra HD 4K con android 75" e 65" e supporti per installazione a parete**
- **Hardware per la digitalizzazione degli Uffici di segreteria:** *PC ALL IN ONE, SCANNER, TAVOLA PER LA FIRMA GRAFOMETRICA;*

come da offerta della ditta Pimade Srl del 16/03/2022 prot. 8774 che si allega in copia –**All. A che diventa parte integrante del presente contratto.**

Le caratteristiche tecniche del materiale offerto sono dettagliate nell'offerta economica e nelle schede tecniche **ALLEGATO B che diventa parte integrante del presente contratto**, e dichiara di conoscere e accettarne integralmente il contenuto.

La fornitura dovrà comprendere:

- Trasporto, installazione e configurazione
- gli accessori, minuterie e cablaggi per il fissaggio a parete dei TV Monitor Touch e di ogni altro materiale di consumo necessario per il corretto funzionamento del materiale acquistato;
- i costi di disinstallazione di n. 16 LIM vecchia generazione già presenti nelle classi dove dovranno essere installati i nuovi TV Monitor Touch;

• lo smaltimento e conferimento in discarica a norma di legge di n. 4 LIM tra quelle disinstallate. Pertanto al fine di verificare l'effettivo smaltimento del materiale informatico, dovrà essere certificato e consegnato apposito modulo di conferimento del materiale elettronico a discarica autorizzata secondo quanto previsto dalla legge in materia di smaltimento di rifiuti speciali.

Le modalità della fornitura sono stabilite dal disciplinare che si allega come ALLEGATO C **che diventa parte integrante del presente contratto.**

## **2. Durata**

L'efficacia del contratto ha inizio dalla sottoscrizione dello stesso sino alla consengna e al collaudo della fornitura.

## **3. Stipulazione e perfezionamento del contratto**

Il perfezionamento del contratto avviene alla data della recezione, da parte delle Scuole Annesse al Convitto Nazionale di Stato T. Campanella, della presente lettera contratto firmata digitalmente peraccettazione delle presenti condizioni contrattuali inviata dalla vostra ditta.

## **4. Modalità di esecuzione.**

È fatto assoluto divieto all'esecutore di cedere, a qualsiasi titolo, il presente atto, a pena di nullità dell'atto medesimo. In caso di inadempimento da parte dell'esecutore degli obblighi di cui al presente articolo, il committente, fermo restando il diritto al risarcimento del danno, ha facoltà di dichiarare risolto di diritto, il presente atto. L'esecutore si obbliga ad effettuare direttamente la prestazione in oggetto nel rispetto di tutte le clausole e condizioni, nessuna esclusa od eccettuata, contenute nella presente lettera, nonché delle indicazioni impartite dal committente.

Le attività di consegna e installazione includono: imballaggio, trasporto, facchinaggio, consegna al piano, posa in opera, e configurazione di tutte le tecnologie acquistate ove lo prevedano, asporto degli imballaggi. La fornitura nella sua interezza deve essere effettuata secondo il capitolato tecnico e le normative vigenti, in modo da garantire la sicurezza degli utenti.

Tali attività dovranno essere effettuate da personale addestrato e qualificato.

• Il Fornitore dovrà predisporre e condividere con la Stazione Appaltante, **entro 15 (quindici)** giorni consecutivi solari, decorrenti dal primo giorno successivo alla data di stipula contratto, **il Piano delle Consegne**, delle Installazioni e dei Collaudi. Il Piano delle Consegne, delle Installazioni e dei Collaudi dovrà indicare la data di consegna e di collaudo/i.

• Il termine ultimo previsto per la consegna e l'installazione di tutti i prodotti e l'espletamento di tutti i servizi oggetto della fornitura **è di 45 (quarantacinque) giorni consecutivi solari successivi alla stipula del contratto**.

• Si precisa che i 45 (quarantacinque) giorni includono i 15 (quindici) giorni consecutivi solari per la predisposizione del Piano delle Consegne, delle Installazioni e dei Collaudi.

• I prodotti ed i servizi connessi acquistati oggetto del Contratto dovranno, pena l'applicazione delle penali di cui alle Condizioni Generali di Contratto, essere consegnati entro il termine di consegna presso l'Istituzione Scolastica Stazione Appaltante, indicati dal Fornitore nel Piano della Consegna delle Installazioni e dei Collaudi.

All'atto della consegna dell'impianto e della verifica di consistenza delle apparecchiature, nonché dopo installazione e montaggio, presso l'Istituzione Scolastica Stazione Appaltante, il Fornitore dovrà redigere un verbale di collaudo in contraddittorio con l'Istituzione Scolastica.

## **5. Corrispettivo**

Il corrispettivo, omnicomprensivo, fisso e invariabile, per la prestazione oggetto del presente atto, è pari a complessivi **€. 43.947,81 (quarantatremilanovecentoquarantasette/81**) iva esclusa, (**pari a € 53.616,33 IVA compresa**. Il predetto corrispettivo si riferisce all'esecuzione della prestazione assunta a perfetta regola d'arte e nel pieno adempimento delle modalità e delle prescrizioni di cui al presente atto. Il corrispettivo contrattuale è accettato dall'esecutore a tutto suo rischio in base ai propri calcoli, alle proprie indagini e alle proprie stime. Lo stesso è pertanto invariabile ed indipendente da qualsiasi imprevisto o eventualità non previamente valutata dall'esecutore. L'esecutore non può vantare diritto ad altri compensi ovvero ad adeguamenti o aumenti del corrispettivo contrattuale, salvo quanto espressamente previsto dal presente atto.

#### **6. Oneri, obblighi e adempimenti a carico dell'esecutore**

Sono a carico dell'esecutore tutti gli oneri tributari e le spese contrattuali ad eccezione di quelli che fanno carico al committente per legge.

L'esecutore dichiara che le prestazioni di cui trattasi sono effettuate nell'esercizio di impresa e che trattasi di operazioni soggette all'Imposta sul Valore Aggiunto con applicazione della normativa dello Split Payment. Sono a carico dell'esecutore, intendendosi remunerati con il corrispettivo di cui al presente capitolato, tutti gli oneri e rischi relativi alla prestazione delle attività, e dei servizi oggetto del presente atto medesimo, nonché ad ogni attività che si rendesse necessaria per l'attivazione e la prestazione degli stessi o, comunque, opportuna per un corretto e completo adempimento delle obbligazioni previste, ivi compresi quelli relativi ad eventuali spese di trasporto, di viaggio e di missione per il personale addetto alla esecuzione contrattuale. L'esecutore si obbliga ad eseguire tutte le prestazioni a perfetta regola d'arte, nel rispetto delle norme vigenti e secondo le condizioni, le modalità, i termini e le prescrizioni contenute nel presente atto.

Le prestazioni contrattuali dovranno necessariamente essere conformi alle caratteristiche tecniche ed alle specifiche indicate nel presente atto e nel Capitolato Tecnico; in ogni caso, l'esecutore si obbliga ad osservare, nell'esecuzione delle prestazioni contrattuali, tutte le norme e le prescrizioni tecniche e di sicurezza in vigore, nonché quelle che dovessero essere successivamente emanate.

L'esecutore si impegna espressamente a:

a) impiegare, a sua cura e spese, tutte le strutture ed il personale necessario per l'esecuzione

delle prestazioni secondo quanto specificato nel presente atto e negli atti di gara richiamati nelle premesse del presente atto;

b) rispettare, per quanto applicabili, le norme internazionali vigenti per la gestione e l'assicurazione della qualità delle proprie prestazioni;

c) predisporre tutti gli strumenti e i metodi, comprensivi della relativa documentazione, atti a consentire al committente di monitorare la conformità dei servizi e delle forniture alle norme previste nel presente atto;

d) predisporre tutti gli strumenti e i metodi, comprensivi della relativa documentazione, atti a garantire elevati livelli di servizi, ivi compresi quelli relativi alla sicurezza e riservatezza;

e) osservare, nell'adempimento delle proprie prestazioni ed obbligazioni, tutte le indicazioni operative, di indirizzo e di controllo che a tale scopo saranno predisposte e comunicate dal committente;

f) non opporre al committente qualsivoglia eccezione, contestazione e pretesa relative alla fornitura o alla prestazione dei servizi assunti;

g) manlevare e tenere indenne il committente da tutte le conseguenze derivanti dalla eventuale inosservanza delle norme e prescrizioni tecniche, di sicurezza, di igiene e sanitarie vigenti.

Le attività necessarie per la predisposizione dei mezzi e per l'attivazione dei servizi o delle forniture oggetto del presente atto, eventualmente da svolgersi presso gli uffici del committente, dovranno essere eseguite senza interferire nel normale lavoro degli uffici; modalità e tempi dovranno comunque essere concordati con il committente stessa; peraltro, l'esecutore prende atto che, nel corso dell'esecuzione delle prestazioni contrattuali, gli uffici del committente continueranno ad essere utilizzati dal relativo personale o da terzi autorizzati.

L'esecutore si impegna, pertanto, ad eseguire le predette prestazioni salvaguardando le esigenze del committente o di terzi autorizzati, senza recare intralci, disturbi o interruzioni alla attività lavorativa in atto.

L'esecutore rinuncia espressamente a qualsiasi pretesa o richiesta di compenso nel caso in cui l'esecuzione delle prestazioni contrattuali dovesse essere ostacolata o resa più onerosa dalle attività svolte dal committente o da terzi autorizzati.

L'esecutore si impegna ad avvalersi di personale specializzato, in relazione alle diverse prestazioni contrattuali; detto personale potrà accedere agli uffici del committente nel rispetto di tutte le relative prescrizioni di accesso, fermo restando che sarà cura ed onere del l'esecutore verificare preventivamente tali procedure.

L'esecutore si obbliga a consentire al committente di procedere, in qualsiasi momento e anche senza preavviso, alle verifiche della piena e corretta esecuzione delle prestazioni contrattuali, nonché a prestare la propria collaborazione per consentire lo svolgimento di tali verifiche.

L'esecutore si obbliga a rispettare tutte le indicazioni relative alla buona e corretta esecuzione contrattuale che dovessero essere impartite dal committente.

L'esecutore si obbliga a dare immediata comunicazione al committente di ogni circostanza che abbia influenza sull'esecuzione delle attività di cui al presente capitolato.

Sono a carico dell'esecutore, intendendosi remunerati con il corrispettivo contrattuale tutti gli oneri e rischi relativi alle attività e agli adempimenti occorrenti all'integrale esecuzione della fornitura.

In caso di inadempimento da parte dell'esecutore agli obblighi di cui ai precedenti commi, il committente, fermo il diritto al risarcimento del danno, ha la facoltà di dichiarare risolto di diritto la presente fornitura ai sensi delle successive disposizioni in tema di risoluzione.

## **7. Danni e responsabilità civile**

L'esecutore assume in proprio ogni responsabilità per qualsiasi danno causato a persone o beni, tanto dell'esecutore stesso quanto del committente o di terzi, in dipendenza di omissioni, negligenze o altre inadempienze relative all'esecuzione delle prestazioni contrattuali ad esso riferibili, anche se eseguite da parte di terzi.

## **8. Obblighi derivanti dal rapporto di lavoro**

L'esecutore si obbliga ad ottemperare a tutti gli obblighi verso i propri dipendenti derivanti da disposizioni legislative e regolamentari vigenti in materia di lavoro, ivi compresi quelli in tema di igiene e sicurezza, nonché in materia previdenziale e infortunistica, assumendo a proprio carico tutti i relativi oneri. In particolare, l'esecutore si impegna a rispettare nell'esecuzione delle obbligazioni derivanti dal presente atto le disposizioni previste nelle disposizioni normative in vigore ed a quanto previsto al D.Lgs. n. 81/2008 e successive modificazioni e integrazioni.

## **9. Attestazione di regolare esecuzione**

Ai sensi dell'art. 102 del D.Lgs. 50/2016, le prestazioni acquisite sono soggette al collaudo in contraddittorio con il rappresentante legale della ditta o suo delegato , ai fini della liquidazione della fattura.

Entro il termine di 10 (dieci) **giorni dalla data del verbale di termine di esecuzione della fornitura**, tutti i beni oggetto del presente disciplinare saranno sottoposti a collaudo dall'Istituzione scolastica (Stazione Appaltante), in contraddittorio con il Fornitore contraente, previa comunicazione inviata a quest'ultimo con congruo anticipo. Il collaudo, che dovrà essere eseguito secondo le modalità di cui al Capitolato Tecnico.

Il collaudo ha anche il compito di verificare l'idoneità delle attrezzature alle funzioni di cui alla documentazione tecnica e al manuale d'uso, nonché la corrispondenza dei Prodotti alle caratteristiche e alle specifiche tecniche e di funzionalità indicate nell'offerta e richieste nel presente disciplinare. Delle operazioni verrà redatto apposito verbale controfirmato dal Fornitore.

In caso di esito positivo del collaudo, effettuato dall'Istituzione Scolastica Stazione Appaltante, la data del verbale varrà come data di accettazione della fornitura con riferimento alle specifiche verifiche effettuate ed indicate nel verbale, fatti salvi i vizi non facilmente riconoscibili e la garanzia e l'assistenza prestate dal produttore ed eventualmente dal Fornitore.

Nel caso di esito negativo del collaudo, il Fornitore dovrà sostituire entro 7 (sette) giorni solari le apparecchiature non perfettamente funzionanti svolgendo ogni attività necessaria affinché il collaudo sia ripetuto e positivamente superato.

Nel caso in cui anche il secondo collaudo presso l'Istituto Scolastico Stazione Appaltante abbia esito negativo, l'Amministrazione contraente ha facoltà di dichiarare risolto di diritto il contratto di fornitura in tutto o in parte.

## **10.Modalità di pagamento**

La liquidazione della fattura avverrà entro 30 (trenta) giorni dal ricevimento della fattura a seguito di verifica positiva (attestazione di regolare esecuzione e collaudo) di quanto richiesto.

Dal 31 marzo 2015 decorre l'obbligo della fatturazione esclusivamente in forma elettronica nei rapporti con le amministrazioni pubbliche, ai sensi dell'articolo 25 del decreto-legge n. 66/2014, convertito nella legge n. 89/2014.

Le fatture dovranno essere intestate a **Scuole Annesse al Convitto Nazionale di Stato T. Campanella – , via Aschenez, 180 – 89125 Reggio Calabria - P.IVA: 80008770804** e dovranno essere emesse nel formato indicato nell'allegato A al decreto del Ministero dell'Economia e delle finanze 3 aprile 2013, n. 55.

Al fine di assicurare il corretto e tempestivo recapito al responsabile del procedimento, è necessario inserire nella fattura le seguenti informazioni:

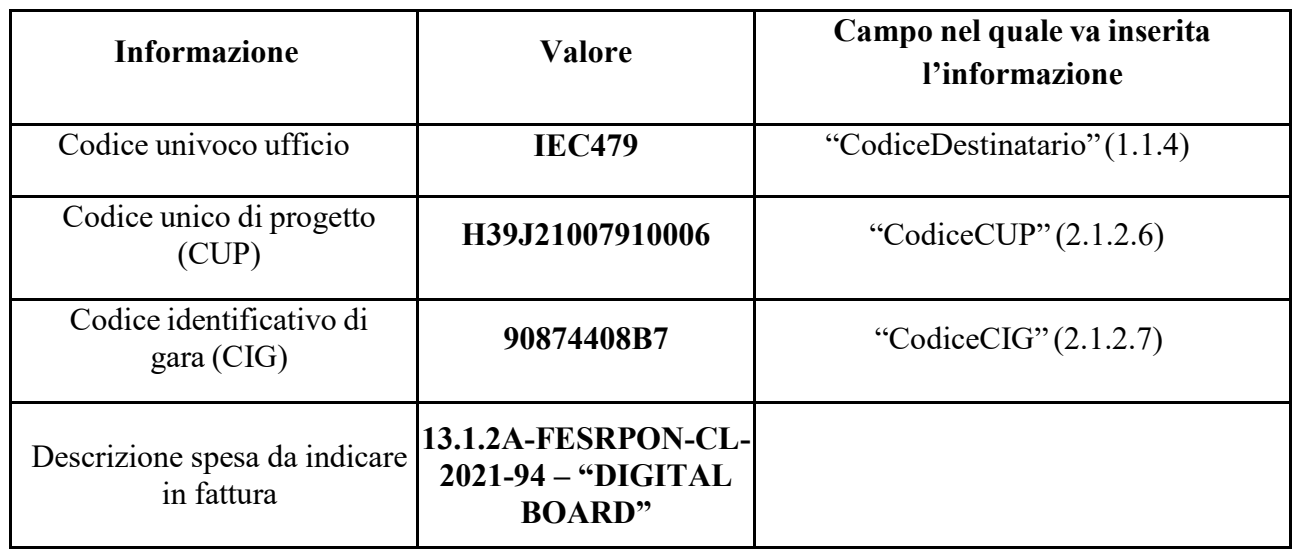

Deve essere inserito, inoltre, il codice IBAN nel campo "IBAN" (2.4.2.13).

L'esecutore, sotto la propria esclusiva responsabilità, renderà tempestivamente note al committente le modalità di prescelte ovvero eventuali modifiche successive delle stesse. In difetto di tale comunicazione, l'esecutore non potrà sollevare eccezioni in ordine ad eventuali ritardi dei pagamenti già effettuati.

## **11.Penali e mezzi di tutela**

In caso si ritardato o parziale adempimento del contratto, l'Istituto Scolastico, in relazione alla gravità dell'inadempimento, potrà irrogare una penale fino a un massimo del 10% dell'importo contrattuale (Iva esclusa), rivalendosi sulla garanzia definitiva.

Per ogni giorno solare di ritardo, non imputabile alla stazione appaltante ovvero a forza maggiore o caso fortuito, rispetto ai termini massimi stabiliti per la consegna ed eventuale consegna e installazione dei Prodotti o per la sostituzione dei medesimi in caso di esito negativo della verifica di conformità, il Fornitore è tenuto a corrispondere alla stazione appaltante una penale pari all'1 ‰ (uno per mille) del corrispettivo della fornitura oggetto dell'inadempimento o del ritardo, fatto salvo il risarcimento del maggior danno.

Qualora l'intervento di assistenza e le attività di ripristino del Prodotto non vengano effettuati entro 7 giorni solari, sarà applicata al Fornitore una penale fissata nell'1‰ (uno per mille) dell'importo contrattuale.

Deve considerarsi ritardo anche il caso in cui il Fornitore esegua le prestazioni contrattuali in modo anche solo parzialmente difforme dalle prescrizioni contenute nel Contratto, ivi compreso il ritardo nella risposta a seguito dell'inoltro di una richiesta di assistenza rispetto ai termini eventualmente pattuiti; in tali casi la stazione appaltante applicherà al Fornitore le predette penali sino al momento in cui il Contratto inizierà ad essere eseguito in modo conforme alle disposizioni contrattuali, fatto salvo in ogni caso il risarcimento del maggior danno.

Resta inteso che l'importo complessivo delle penali non potrà superare il 10% dell'importo complessivo del Contratto, fatto comunque salvo il risarcimento del maggiore danno. Nel caso in cui l'importo delle penali applicate raggiunga il limite del 10% dell'importo del Contratto, la stazione appaltante potrà risolvere il Contratto per grave inadempimento.

Gli eventuali inadempimenti contrattuali che daranno luogo all'applicazione delle penali di cui ai precedenti commi, verranno contestati al Fornitore dal Punto Ordinante per iscritto. Il Fornitore dovrà comunicare in ogni caso le proprie deduzioni alla stazione appaltante nel termine massimo di 5 (cinque) giorni dalla stessa contestazione. Qualora dette deduzioni non siano accoglibili a giudizio della stazione appaltante ovvero non vi sia stata risposta o la stessa non sia giunta nel termine indicato potranno essere applicate al Fornitore le penali come sopra indicate a decorrere dall'inizio dell'inadempimento.

La stazione appaltante potrà compensare i crediti derivanti dall'applicazione delle penali di cui al presente articolo con quanto dovuto al Fornitore a qualsiasi titolo, anche per i corrispettivi dovuti al Fornitore medesimo.

La richiesta e/o il pagamento delle penali di cui al presente articolo non esonera in nessun caso il Fornitore dall'adempimento dell'obbligazione per la quale si è reso inadempiente e che ha fatto sorgere l'obbligo di pagamento della medesima penale, fatta salva la facoltà per la stazione appaltante di risolvere il Contratto nei casi in cui questo è consentito.

## *La mancata consegna dei beni entro il termine fissato nel presente disciplinare, costituirà motivo di recesso del contratto con conseguente segnalazione all'Anac per inadempimento contrattuale.*.

## **12. Risoluzione**

In caso di ritardato o parziale adempimento del contratto, l'Istituto Scolastico potrà intimare all'affidatario, a mezzo PEC, di adempiere a quanto necessario per il rispetto delle specifiche norme contrattuali, entro il termine perentorio di 10 giorni.

L'ipotesi del protrarsi del ritardato o parziale adempimento del contratto, costituisce condizione risolutiva espressa, ai sensi dell'art. 1456 cc., senza che l'inadempiente abbia nulla a pretendere, e fatta salva l'esecuzione in danno.

È fatto salvo, altresì, il risarcimento di ogni maggior danno subito dall'Istituto Scolastico.

Ai sensi dell'art. 108 del Decreto legislativo 18 aprile 2016, n. 50, Codice dei contratti pubblici, restano, comunque, ferme le clausole risolutive espressamente disciplinate nella lettera contratto, in particolare che il contratto per l'acquisto del materiale oggetto di RDO si intende risolto di diritto, ai sensi dell'art. 1456 codice civile, in caso di successivo accertamento del difetto dei requisiti generali di cui all'art. 80 del Codice. In tal caso l'esecutore ha diritto al pagamento da parte del committente del corrispettivo pattuito solo con riferimento alle prestazioni già rese correttamente ed a regola d'arte e nei limiti dell'utilità ricevuta.

## **13. Recesso**

Il committente ha il diritto di recedere in qualunque tempo e per qualsiasi motivo dal presente atto, in tutto o in parte, avvalendosi della facoltà consentita dall'articolo 109 del Codice.

In caso di mutamenti di carattere organizzativo interessanti il committente che abbiano incidenza sulla prestazione, il committente stesso può recedere in tutto o in parte unilateralmente dal presente atto, con le modalità di cui all'art. 109 del Codice.

L'esecutore rinuncia espressamente, ora per allora, a qualsiasi ulteriore eventuale pretesa, anche di natura risarcitoria, ed a ogni ulteriore compenso o indennizzo o rimborso.

In ogni caso di recesso l'esecutore si impegna a porre in essere ogni attività necessaria per assicurare la continuità della prestazione in favore del committente.

## **14.Adempimenti dell'esecutore derivanti dal documento denominato "Patto di integrità e disposizioni in materia di prevenzione e repressione della corruzione e dell'illegalità nella pubblica amministrazione"**

Con l'accettazione delle condizioni del presente atto, l'esecutore conferma la piena conoscenza degli

obblighi, degli oneri e del connesso regime sanzionatorio, previsti nel documento denominato "Patto di integrità e disposizioni in materia di prevenzione e repressione della corruzione e dell'illegalità nella pubblica amministrazione" già sottoscritto dalle parti, con particolare riferimento a quelli concernenti la fase di esecuzione della prestazione assunta.

## **15.Tracciabilità flussi finanziari**

L'esecutore si impegna a rendere tracciabili tutti i movimenti finanziari relativi al servizio oggetto della presente fornitura, osservando puntualmente quanto previsto dal comma 1, dell'art. 3, della Legge n.136 del 13/08/2010 e successive modifiche e riportando per ciascuna transazione, il seguente riferimento: **CIG: 90874408B7 - CUP H39J21007910006**

Nel caso in cui quanto previsto dal precedente comma non venisse rispettato, il contratto si intende risolto di diritto ai sensi dell'art. 1456 c.c. così come previsto dal comma 8, art. 3, della Legge n. 136 del 13/08/2010.

## **16. Cauzione e garanzia contrattuali richieste**

Sulla base di quanto specificato dalle Linee Guida n°4 dell'ANAC, approvate il 26/10/2016, e da quanto disposto Legge 11 settembre 2020, n. 120 art. 1 co. 4, che modifica l'art. 93 dlgs 50/2016, per le procedure negoziate sotto soglia, la ditta aggiudicataria ha consegnato, a garanzia degli impegni contrattuali, prima della stipula del contratto la garanzia definitiva nella misura e nei modi previsti dall'art. 103 del D.Lgs 50/2016, pari al 10% dell'importo contrattuale (imponile) a mezzo deposito di apposita garanzia fideiussoria, assicurativa per un importo di €. **5.260,86.** La garanzia sarà svincolata ai sensi e secondo le modalità di cui all'articolo 103 del D.Lgs 50/2016. La garanzia sarà valida per tutta la durata del contratto e sarà svincolata, previa verifica della consegna e collaudo delle attrezzature da parte dell'Istituto Scolastico in contraddittorio con un rappresentante dell'operatore economico.

## **17.Sospensione**

Questa stazione appaltante ha la facoltà di sospendere in qualsiasi momento, per comprovati motivi di interesse generale, l'efficacia del contratto stipulato con l'aggiudicatario, dandone comunicazione scritta allo stesso.

## **18. RINVIO ex LEGE**

Per tutto quanto non espressamente indicato regolato e previsto dal presente contratto si fa espresso riferimento a quanto prescritto in materia, in quanto compatibile, dalla vigente normativa comunitaria e nazionale e quanto stabilito dalle condizioni generali del contratto previste nel bando Mepa riferito alla categoria Beni.

## **19.Foro competente**

Per tutte le questioni relative ai rapporti tra l'esecutore e il committente, sarà competente in via esclusiva il Foro di Reggio Calabria.

## **20.Trattamento dei dati personali**

Si specifica che i dati forniti dai concorrenti, in occasione della partecipazione al presente procedimento ed all'eventuale successivo rapporto contrattuale, sono trattati esclusivamente ai fini dello svolgimento dell'attività istituzionale di questa stazione appaltante, così come espressamente disposto Regolamento (UE) 2016/679.

Tali dati sono richiesti in virtù di espressa disposizione di legge e regolamento. Ai fini del trattamento dei dati personali, i titolari potranno esercitare i diritti di cui all'art. 11 e 12 del predetto Regolamento. Responsabile del trattamento è il Dirigente Scolastico Dott.ssa Francesca Arena.

Allegati:

Allegato A – Offerta economica Allegato B – Caratteristiche tecniche materiali offerti Allegato C – Disciplinare di gara

Il Dirigente Scolastico

*Dott.ssa Francesca Arena*

*Documento informatico firmato digitalmente ai sensi del D.Lgs 82/2005 s.m.i. e norme collegate, il quale sostituisce il documento cartaceo e la firma autografa.*

CONVITTO NA.LE "T. CAMPANELLA" Prot. 0008774 del 16/03/2022 VI-3 (Entrata)

acquistinretepa.it

MERCATO ELETTRONICO DELLA PUBBLICA AMMINISTRAZIONE

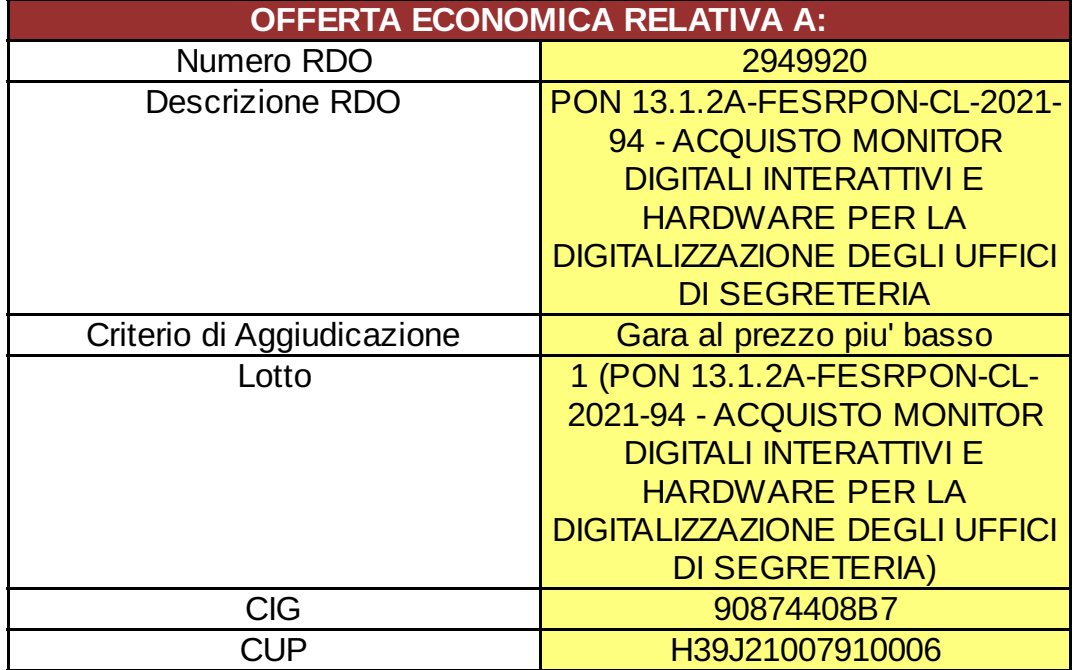

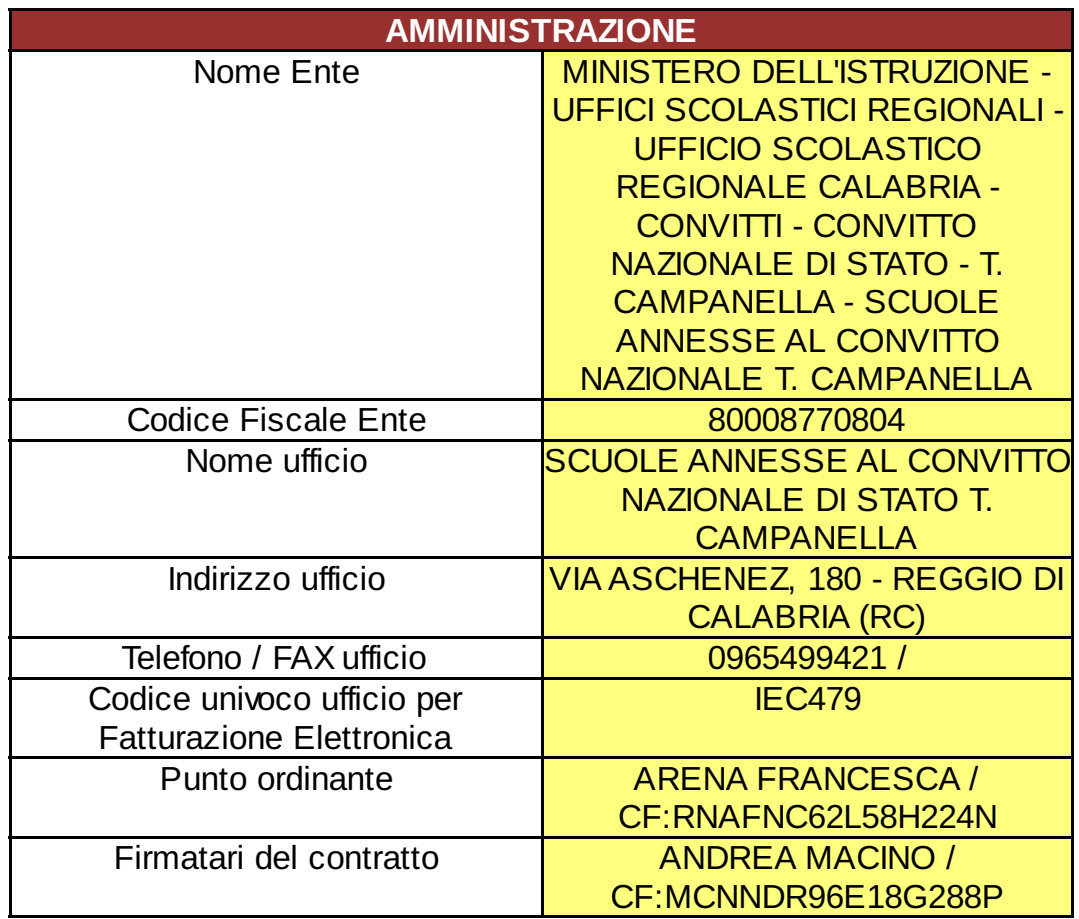

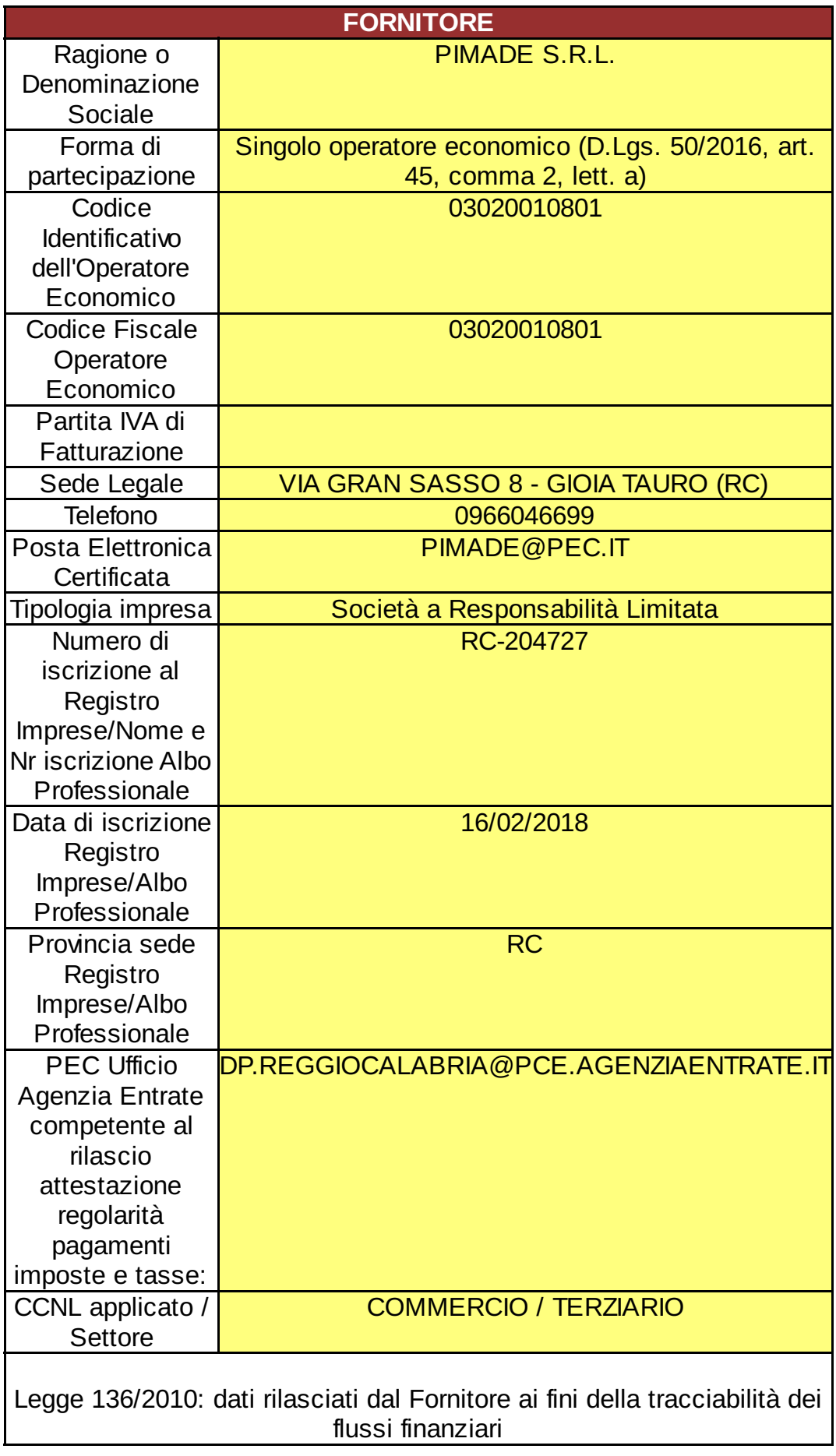

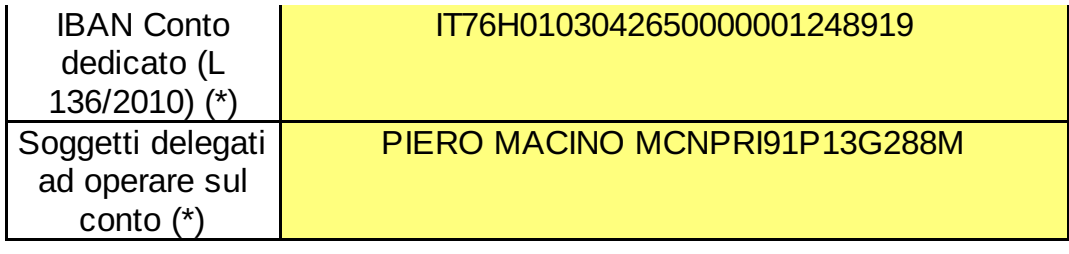

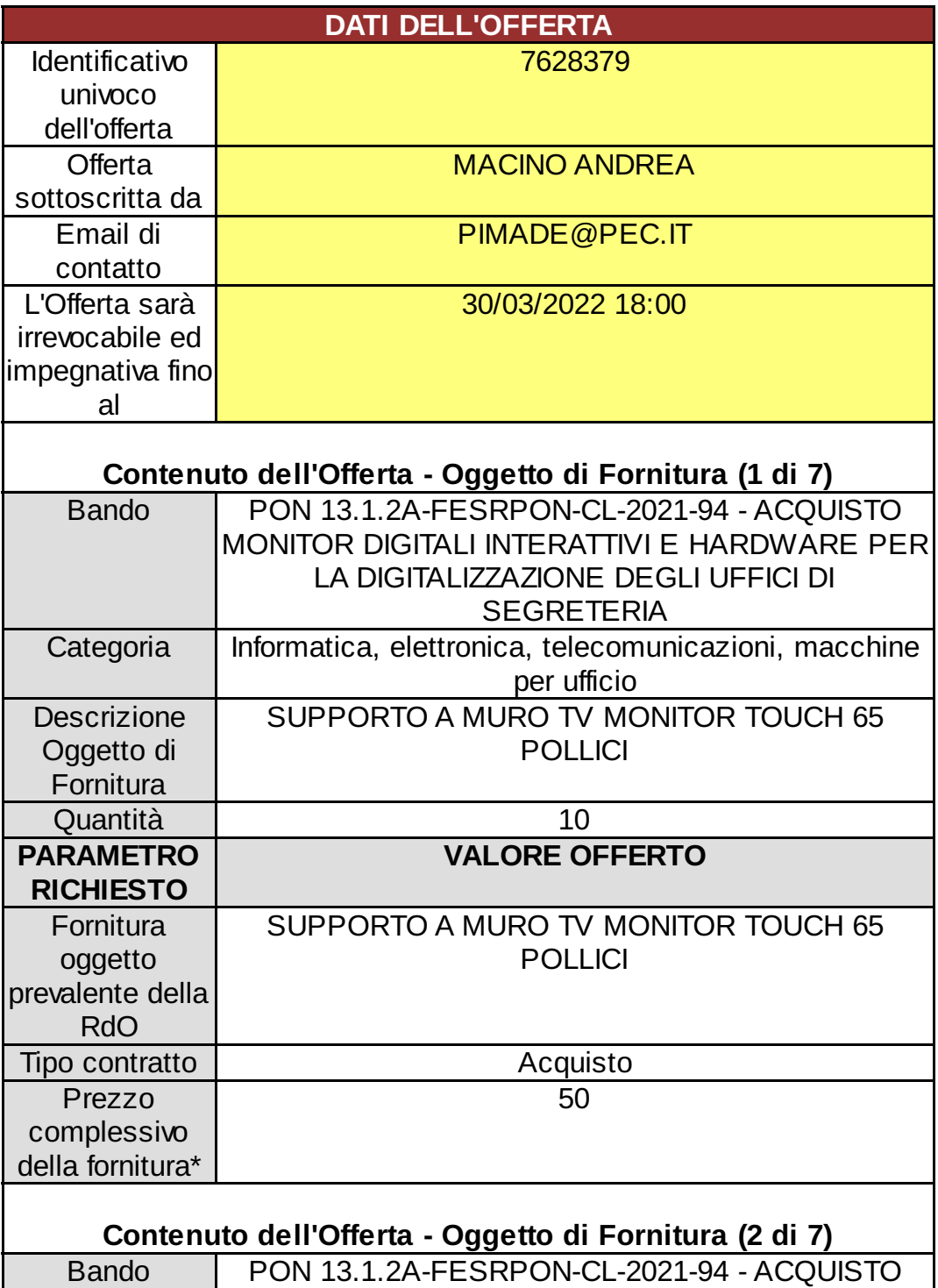

MONITOR DIGITALI INTERATTIVI E HARDWARE PER

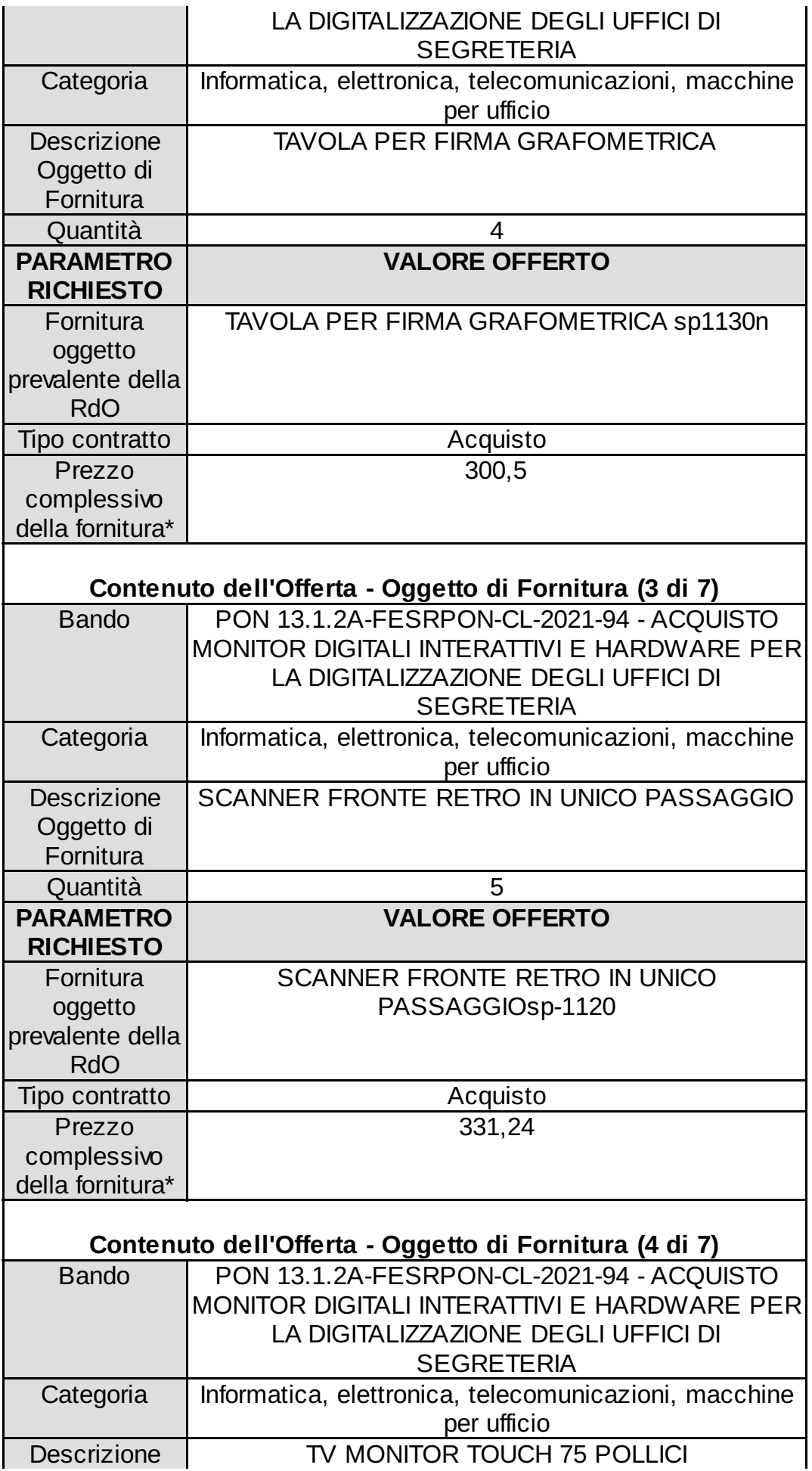

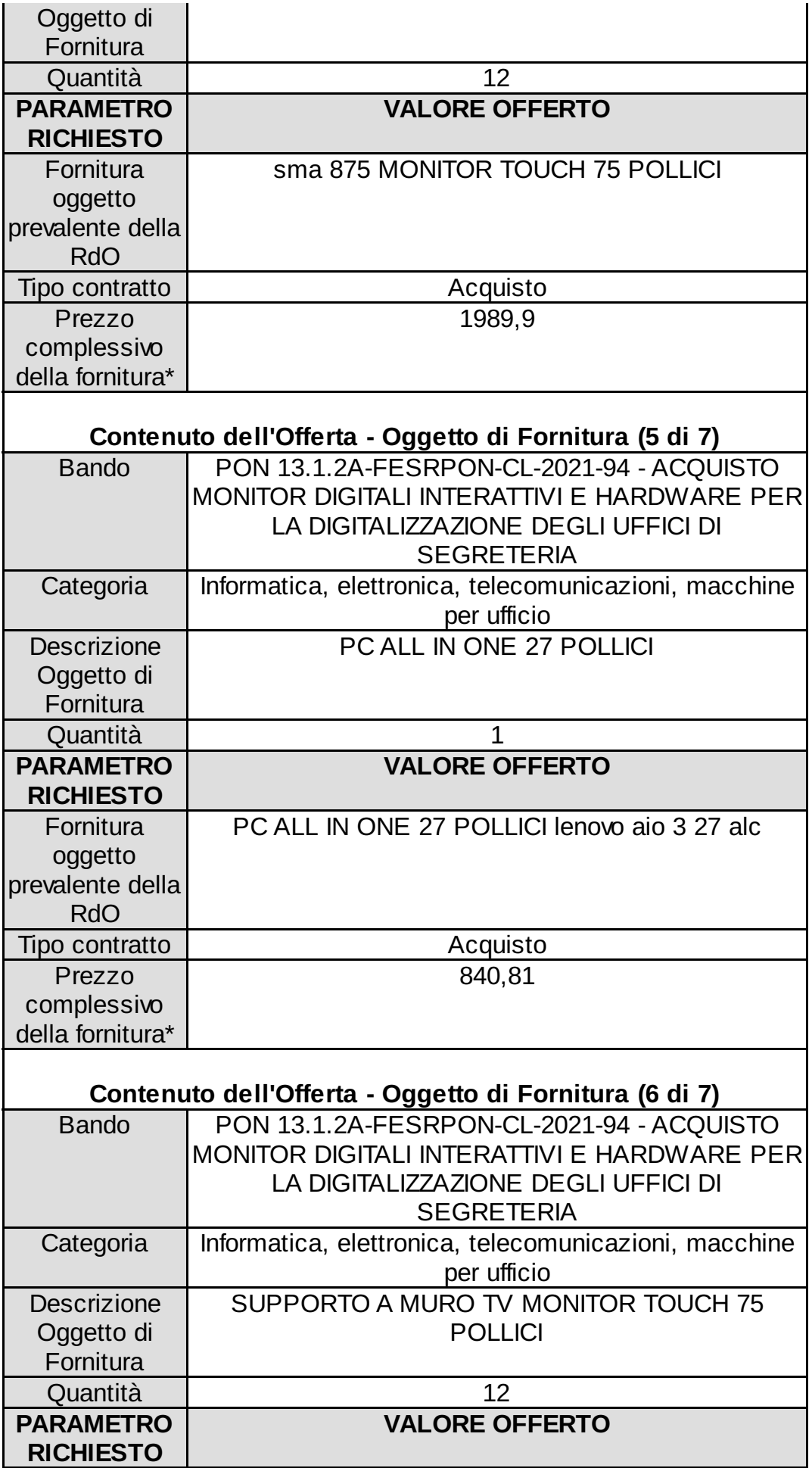

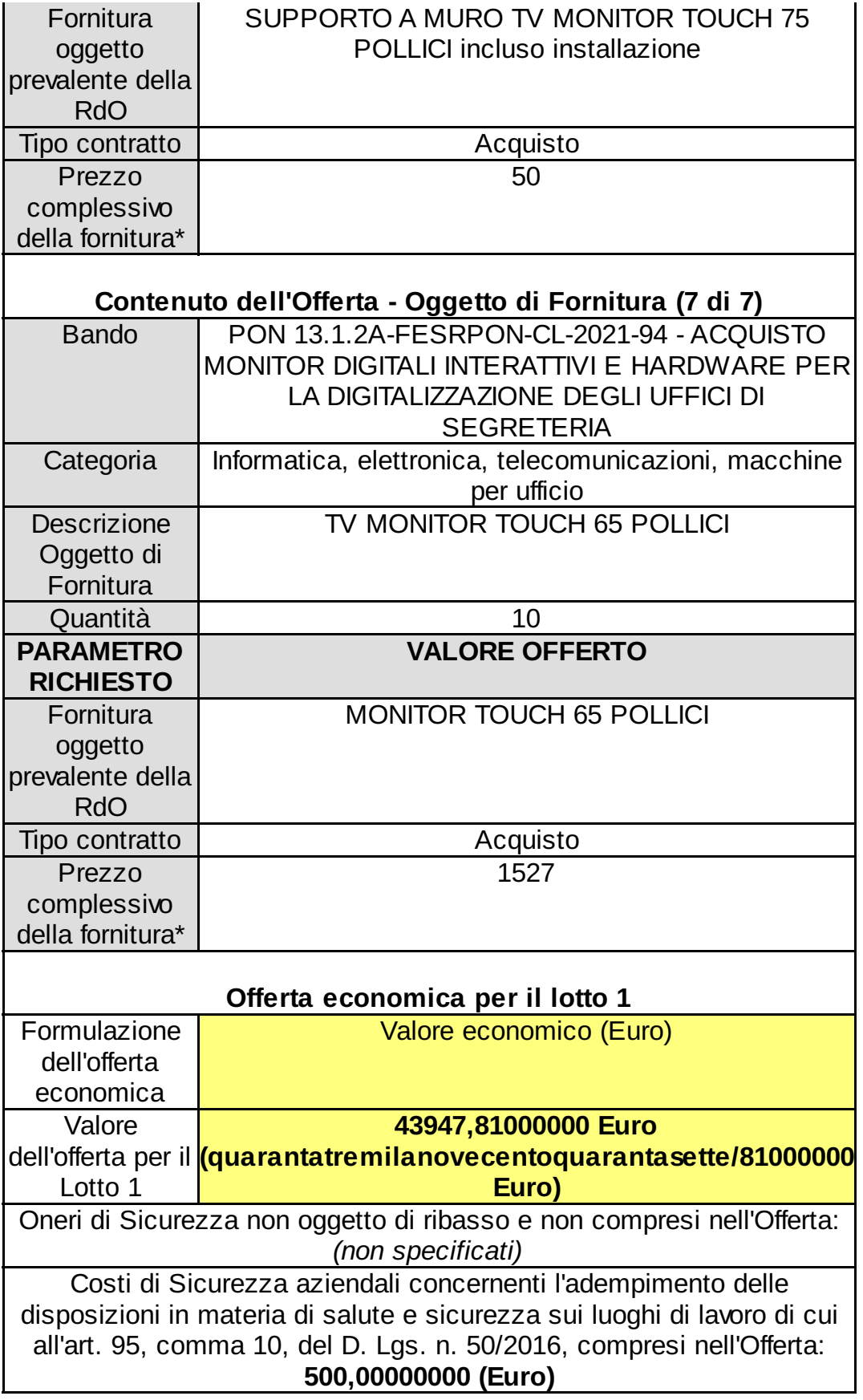

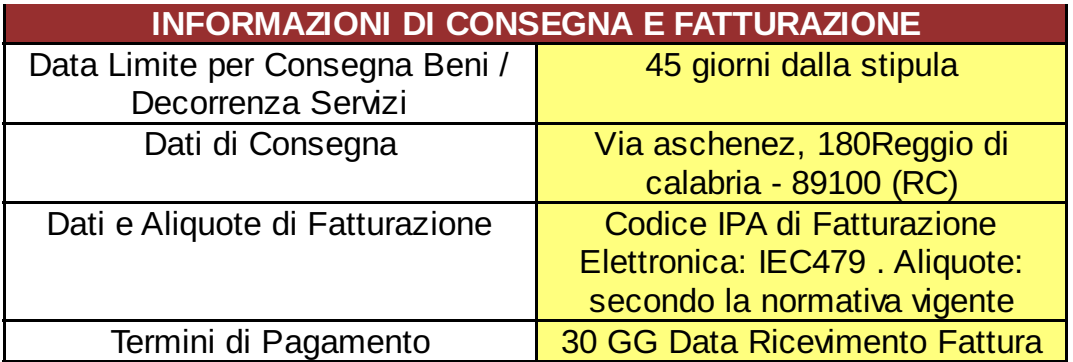

## **SITUAZIONE DI CONTROLLO DI CUI ALL'ART. 2359 C.C.**

L'operatore economico non si trova rispetto ad un altro partecipante alla presente procedura di affidamento, in una situazione di controllo di cui all'articolo 2359 del codice civile o in una qualsiasi relazione, anche di fatto, che comporti che le offerte sono imputabili ad un unico centro decisionale

## **SUBAPPALTO**

Il Fornitore dichiara che, in caso di aggiudicazione, per il lotto "1" non intende affidare alcuna attività oggetto della presente gara in subappalto

## **Dichiarazione necessaria per la partecipazione alla Richiesta di Offerta resa ai sensi e per gli effetti degli artt. 46,47 e 76 del d.P.R. n.445/2000**

- Il Fornitore è pienamente a conoscenza di quanto previsto dalle Regole del Sistema di e-Procurement della Pubblica Amministrazione relativamente alla procedura di acquisto mediante Richiesta di Offerta (artt. 46 e 50).
- Il presente documento costituisce una proposta contrattuale rivolta al Punto Ordinante dell'Amministrazione richiedente ai sensi dell'art. 1329 del codice civile, che rimane pertanto valida, efficace ed irrevocabile sino fino alla data sopra indicata ("L'Offerta è irrevocabile ed impegnativa fino al").
- Il Fornitore dichiara di aver preso piena conoscenza della documentazione predisposta ed inviata dal Punto Ordinante in allegato alla Richiesta di Offerta, prendendo atto e sottoscrivendo per accettazione unitamente al presente documento, ai sensi di quanto previsto dall'art. 53 delle Regole del Sistema di e-Procurement della Pubblica Amministrazione, che il relativo Contratto sarà regolato dalle Condizioni Generali di Contratto applicabili al/ai Bene/i Servizio/i offerto/i, nonché dalle eventuali Condizioni particolari di Contratto predisposte e inviate dal Punto Ordinante, obbligandosi, in caso di aggiudicazione, ad osservarle in ogni loro parte.
- Il Fornitore è consapevole che, qualora fosse accertata la non veridicità del contenuto della presente dichiarazione, l'Impresa verrà esclusa dalla procedura per la quale è rilasciata, o, se risultata aggiudicataria, decadrà dalla aggiudicazione medesima la quale verrà annullata e/o revocata, e l'Amministrazione titolare della presente Richiesta di Offerta escute l'eventuale cauzione prowisoria; inoltre, qualora la non veridicità del contenuto della presente dichiarazione fosse accertata dopo la stipula, questa potrà essere risolta di diritto dalla Amministrazione titolare della presente Richiesta di Offerta ai sensi dell'art. 1456 cod. civ.
- Per quanto non espressamente indicato si rinvia a quanto disposto dalle Regole del Sistema di e-Procurement della Pubblica Amministrazione; al Contratto sarà in ogni caso applicabile la disciplina generale e speciale che regolamenta gli acquisti della Pubblica Amministrazione.
- Il Fornitore dichiara che non sussiste la causa interdittiva di cui all'art. 53, comma 16-ter, del D.lgs. n. 165/2001 nei confronti della stazione appaltante e/o della Committente;
- Il Fornitore ha preso piena conoscenza del "Patto di Integrità", eventualmente predisposto dalla Stazione appaltante e/o dalla Committente, allegato alla richiesta di offerta, accettando le clausole ivi contenute e si impegna a rispettarne le prescrizioni;
- Il presente Documento di Offerta è esente da registrazione ai sensi del Testo Unico del 22/12/1986 n. 917, art. 6 e s.m.i., salvo che in caso d'uso ovvero ove diversamente e preventivamente esplicitato dall'Amministrazione nelle Condizioni Particolari di Fornitura della Richiesta di Offerta.

## **ATTENZIONE: QUESTO DOCUMENTO NON HA VALORE SE PRIVO DELLA SOTTOSCRIZIONE A MEZZO FIRMA DIGITALE**

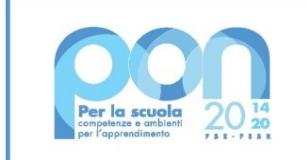

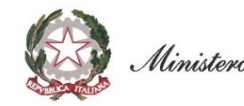

Ministero dell' Itruzione

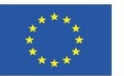

**UNIONE EUROPEA** Fondo sociale europeo

ALLEGATO C

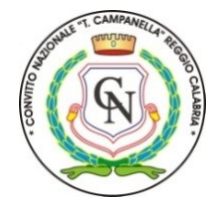

## **CONVITTO NAZIONALE di STATO "T.CAMPANELLA"**

**Scuole statali annesse: Primaria - Secondaria I grado – Liceo Classico - Classico Europeo**

Via Aschenez, 180 - 89125 Reggio Cal. – C.M.: RCVC010005 – C.F.: 92093030804 Tel. 0965 499421 - Fax 0965 332253 – Sito web: www.convittocampanella.edu.it E-mail: rcvc010005@istruzione.it PEC: rcvc010005@pec.istruzione.it

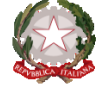

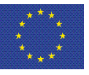

Avviso 28966 del 06/09/2021 Fondi Strutturali Europei – PON "Per la scuola, competenze e ambienti per l'apprendimento" 2014-2020 - FESR – REACT EU -Asse V - Obiettivo specifico 13.1: Facilitare una ripresa verde, digitale e resiliente dell'economia -Azione 13.1.2

"Digital board: trasformazione digitale nella didattica e nell'organizzazione"digitale e resiliente **CNP: 13.1.2A-FESRPON-CL-2021-94 – CUP: H39J21007910006 – "DIGITAL BOARD"**

Agli operatori economici - Mepa

**Oggetto: Lettera di invito per la procedura comparativa mediante consultazione di mercato, ai sensi dell'art. 36 comma 2, lettera b), del D.Lgs n. 50/2016, tramite Richiesta di Offerta (RdO) sul Mercato Elettronico della Pubblica Amministrazione (MEPA), per l'acquisizione di TV MONITOR TOUCH E HARDWARE PER LA DIGITALIZZAZIONE DEGLI UFFICI DI SEGRETERIA, per un importo complessivo a base d'asta pari a € 53.126,12 (IVA esclusa), con aggiudicazione mediante il** *criterio del minor prezzo.*

**CIG: 90874408B7 N. GARA: 8439409 CUP: H39J21007910006**

**1. PREMESSA**

Nell'ambito del progetto Pon FESR Digital Board, la scrivente istituzione scolastica intende acquisire mediante RDO con sistema M.E.P.A., *per l'acquisizione di:*

- ➢ **Monitor Interattivi Touch ultra HD 4K con android 75" e 65" e supporti per installazione a parete**
- ➢ **Hardware per la digitalizzazione degli Uffici di segreteria:** *PC ALL IN ONE, SCANNER, TAVOLA PER LA FIRMA GRAFOMETRICA;*

La procedura d'acquisto, promossa dalla scrivente istituzione scolastica servirà per l'acquisizione dei monitor interattivi da installare nelle aule e laboratori dell'Istituto e Hardware per la digitalizzazione degli Uffici di segreteria.

Si rende noto, comunque, che ai sensi del D.L. 52/2012 e L. 228/2012 (Legge di stabilità 2013) è stato esteso l'obbligo di approvvigionamento attraverso le convenzioni CONSIP a tutti gli Istituti e Scuole di ogni ordine e grado e per tutte le tipologie di beni e servizi e che la Stazione appaltante può recedere dal contratto, qualora l'aggiudicatario non adegui il contenuto delle prestazioni ancora da effettuare alle migliori condizioni previste in convenzioni CONSIP, anche se successive alla stipula del contratto stesso, qualora nei servizi intervengano trasformazioni di natura tecnicoorganizzative rilevanti ai fini e agli scopi della fornitura e del servizio appaltato. Fermo restando il pagamento delle prestazioni già rese, nessun indennizzo è dovuto al Fornitore.

### **2. OGGETTO**

Premesso che l'intento della stazione appaltante è la realizzazione del progetto nella sua interezza e non la mera fornitura di attrezzature, pertanto sarà cura dei fornitori invitati prevedere gli eventuali adattamenti e installazioni e disinstallazioni di hardware preesistente (cavetterie, adattatori, spinotti, canaline ecc.) e procedere alla configurazione delle attrezzature indispensabili al loro corretto funzionamento che si andranno a fornire, in sintonia con gli scopi del progetto stesso.

Il Responsabile del procedimento ai sensi dell'art. 31, del D.Lgs n.50/2016, è il Dirigente Scolastico dr.ssa Francesca Arena.

#### *3.* **DETTAGLIO FORNITURE**

Le caratteristiche sono indicate nell'apposito capitolato tecnico allegato alla presente lettera di invito. La fornitura comprende:

- **Monitor Interattivi Touch ultra HD 4K con android 75" e 65" e supporti per installazione a parete**
- **Hardware per la digitalizzazione degli Uffici di segreteria: PC ALL IN ONE, SCANNER, TAVOLA PER LA FIRMA GRAFOMETRICA;**

**L'offerta dovrà comprendere:**

- **Trasporto, installazione e configurazione**
- **gli accessori, minuterie e cablaggi per il fissaggio a parete dei TV Monitor Touch e di ogni altro materiale di consumo necessario per il corretto funzionamento del materiale acquistato;**
- **i costi di disinstallazione di n. 16 LIM vecchia generazione già presenti nelle classi dove dovranno essere installati i nuovi TV Monitor Touch;**
- **lo smaltimento e conferimento in discarica a norma di legge di n. 4 LIM tra quelle disinstallate.**

**Pertanto al fine di verificare l'effettivo smaltimento del materiale informatico, dovrà essere certificato e consegnato apposito modulo di conferimento del materiale elettronico a discarica autorizzata secondo quanto previsto dalla legge in materia di smaltimento di rifiuti speciali.**

E' consigliabile effettuare un sopralluogo concordando lo stesso con il progettista scrivendo per prendere appuntamento a rcvc010005@istruzione.it

### **4. MODALITA' DI PRESENTAZIONE DELL'OFFERTA**

La stazione appaltante non è tenuta a corrispondere compenso alcuno per qualsiasi titolo o ragione alle per le offerte presentate. Non sono ammesse offerte condizionate o quelle espresse in modo indeterminato. La stazione appaltante si riserva di procedere all'aggiudicazione anche in presenza di una sola offerta valida, ai sensi dell'art. 69 R.D. del 23/05/1924 n. 827.

È ammessa la possibilità di presentare un'offerta uguale alla base d'asta. In presenza di offerte uguali che determinano il caso di offerte pari-merito **l'ordine della graduatoria è stabilito mediante sorteggio pubblico da comunicare agli interessati**.

L'offerta dovrà essere presentata attraverso la piattaforma del Mepa secondo le scadenze previste in sede di definizione dell'RDO.

La documentazione da presentare firmata digitalmente è la seguente:

- 1) DGUE per la dichiarazione dei requisiti di ordine generale (art.80, del D.lgs.50/2016);
- 2) Certificato PASSOE per la verifica dei requisiti attraverso il sistema AVCPASS;
- 3) Patto di integrità;
- 4) Dichiarazione Tracciabilità flussi finanziari;
- 5) Accettazione delle condizioni stabilite nella lettera di invito;
- 6) Accettazione del capitolato tecnico allegato alla lettera di invito;
- 7) Le schede tecniche degli articoli offerti;
- 8) l'impegno a rilasciare la garanzia definitiva in caso di aggiudicazione della fornitura;
- 9) dichiarazione di consapevolezza;

Si procederà a stipula di contratto solo dopo l'esito della verifica positiva delle autocertificazioni sul possesso dei requisiti dichiarati nel DGUE.

## **5. REQUISITI DI PARTECIPAZIONE**

Sono ammessi a partecipare, ai sensi dell'art. 45, comma 1, del D.Lgs. n. 50/2016, alla procedura negoziata sotto soglia gli operatori appositamente selezionati tra gli operatori ritenuti affidabili e che abbiano già fornito servizi e forniture alla stazione appaltante nel rispetto delle tempistiche previste.

Tutti i soggetti partecipanti dovranno essere in possesso dei:

• requisiti di ordine generale (art.80, del D.lgs.50/2016) appositamente dichiarati nel DGUE

I suddetti requisiti devono essere posseduti dai soggetti giuridici alla data di scadenza del termine utile per la presentazione dell'offerta.

Si informa che, in caso di aggiudicazione, tutte le autocertificazioni rese dall'aggiudicatario saranno oggetto di verifica specifica ai sensi e per gli effetti dell'art.71 del D.P.R.445 del 28 dicembre 2000. La falsità riscontrata in atti e la dichiarazione mendace, ai sensi dell'alt 76 del predetto D.P.R. n. 445 del 28 dicembre 2000, comporta l'assunzione a carico del sottoscrittore di personali responsabilità civili e penali, oltre a costituire causa di esclusione dalla partecipazione alla gara ai sensi dell'art. 75 del predetto D.P.R. n.445 del 28 dicembre 2000. Qualora la falsità del contenuto delle dichiarazioni rese fosse accertata dopo la stipula del contratto, lo stesso potrà essere risolto di diritto, ai sensi dell'alt 1456 c.c.

## **6. REGISTRAZIONE AVCPASS**

Il Sistema AVCpass è lo strumento obbligatorio per eseguire i controlli in sede di affidamento delle procedure di acquisizione di beni e servizi per tutte le procedure previste dal D. Lgs. 50/2016, di importo pari o superiore a  $\epsilon$ 40.000,00 per le quali è previsto il rilascio del CIG tramite il sistema SIMOG.

Per l'AVCpass, è previsto il relativo utilizzo da parte delle stazioni appaltanti e degli operatori economici fino all'adozione del decreto di cui all'articolo 81, comma 2 del D. Lgs. 50/2016 (cfr. art.216, comma 13 del D. Lgs. 18 aprile 2016, n.50).

L'operatore economico è obbligato a registrarsi nel sistema AVCPASS al fine del rilascio del numero di PASSOE. Pertanto l'operatore economico dopo la registrazione al servizio AVCPASS, indica a sistema il CIG della procedura di affidamento cui intende partecipare. Il sistema rilascia un "PASSOE" da inserire nella busta contenente la documentazione amministrativa. Fermo restando l'obbligo per l'operatore economico di presentare le autocertificazioni richieste dalla normativa vigente in ordine al possesso dei requisiti per la partecipazione alla procedura di affidamento dichiarati attraverso la sottoscrizione del DGUE, il "PASSOE" rappresenta lo strumento necessario per procedere alla verifica dei requisiti stessi da parte delle stazioni appaltanti/enti aggiudicatori. Esso consente la corretta identificazione del concorrente e, qualora lo stesso si presenti in forma aggregata, di tutti i soggetti che lo compongono. Il suo mancato inserimento nella busta contenente la documentazione amministrativa non costituisce causa di esclusione, trattandosi di elemento esigibile – ed indispensabile sotto il profilo della celere e sicura verifica del possesso dei requisiti ai sensi dell'art. 6-bis del Codice - da parte della stazione appaltante e da regolarizzare, a pena di esclusione e senza applicazione di sanzione alcuna, nella prima seduta di gara o nel diverso termine assegnato nel corso della medesima.

Pertanto, l'Operatore Economico dovrà effettuare la registrazione al servizio AVCpass secondo le modalità descritte nel Manuale Utente pubblicato sul Portale dell'Autorità (Servizi ad accesso riservato - AVCPass) https://www.anticorruzione.it/-/avc-pass .

#### **7. GARANZIA DELLE ATTREZZATURE**

Le attrezzature dovranno avere la garanzia del produttore di 24 mesi.

.

#### **8. IMPORTO A BASE D'ASTA, QUINTO D'OBBLIGO**

Si prevede di porre a base della procedura l'importo massimo di **€ 53.126,12** (cinquantatremilacentoventisei/12), al netto di IVA e/o di altre imposte e contributi di legge, pari a €. **64.813,86 iva e oneri inclusi** (sessantaquattromilaottocentotredici/86). Non sono ammesse offerte in aumento e il totale della fornitura non dovrà superare l'importo pari a €. **64.813,86 iva e oneri inclusi** (sessantaquattromilaottocentotredici/86), pena l'esclusione dell'offerta

I beni da acquistare fanno riferimento ai seguenti due moduli:

**TV MONITOR TOUCH** - **importo minimo da impegnare €. 49.407,29 iva esclusa,** pari a €. 60.276,89 iva inclusa, corrispondente al 93% di tutto il budget disponibile pari a €. **64.813,86 iva e oneri inclusi** (sessantaquattromilaottocentotredici/86).

**HARDWARE per la digitalizzazione degli Uffici di segreteria** – **importo massimo da impegnare €. 3.718,83** iva esclusa, pari a €. 4.536,97 iva e oneri inclusi, corrispondente al 7% di tutto il budget disponibile pari a €. **64.813,86 iva e oneri inclusi** (sessantaquattromilaottocentotredici/86) .

In ogni caso l'importo impegnato per l'acquisto dei TV MONITOR TOUCH non potrà essere inferiore al 93% ( pari a 49.407,29 iva esclusa) dell'importo totale finanziato pari a €. 53.126,12 (iva esclusa), ove fosse necessario al fine di garantire detta percentuale, si procederà a ordinare beni relativi al Modulo TV MONITOR TOUCH utilizzando le economie del finanziamento relativo al Modulo 2 digitalizzazione degli Uffici di segreteria, il cui impegno non potrà eccedere la percentuale del 7% così come richiesto dalla piattaforma GPU del Ministero dell'Istruzione.

Qualora nel corso dell'esecuzione del contratto occorra un aumento delle prestazioni di cui trattasi entro i limiti del quinto del corrispettivo aggiudicato, il Fornitore espressamente accetta di adeguare la fornitura oggetto del presente contratto, ai sensi di quanto previsto dall'art. 106 comma 12 del D.Lgs 50/2016.**.** 

## **9. CRITERI DI AGGIUDICAZIONE**

L'aggiudicazione dell'appalto avverrà con il **criterio del minor prezzo**, ai sensi dell'art. 36, comma 9-bis e dell'art. 95, comma 4, del D.Lgs. 50/2016.

## **10. IPOTESI DI CESSIONE - SUBAPPALTO**

Il contratto non può essere ceduto, a pena di nullità, salvo quanto previsto dall'art. 105 del D.Lgs 50/2016. È vietato il subappalto del contratto oggetto della presente procedura.

## **11. INDICAZIONE CIG E TRACCIABILITÀ FLUSSI FINANZIARI**

Per consentire gli adempimenti previsti dall'art. 3, comma 8 della Legge n. 136 del 13 agosto 2010 così come modificata e integrata dal Decreto Legge 12 novembre 2010 n. 187, il fornitore aggiudicatario assume gli obblighi di tracciabilità di cui alla predetta normativa, pena la nullità assoluta del contratto. La scrivente amministrazione si riserva la facoltà di attuare eventuali verifiche sui contratti sottoscritti tra le parti.

Ai sensi, l'aggiudicatario assume tutti gli obblighi di tracciabilità dei flussi finanziari di cui alla medesima legge, in particolare:

- l'obbligo di utilizzare un conto corrente bancario o postale acceso presso una banca o presso la società Poste Italiane SpA e dedicato anche in via non esclusiva, alle commesse pubbliche (comma 1);
- l'obbligo di registrare sul conto corrente dedicato tutti i movimenti finanziari relativi all'incarico e, salvo quanto previsto dal comma 3 del citato articolo, l'obbligo di effettuare detti movimenti esclusivamente tramite lo strumento del bonifico bancario postale (comma 1);
- l'obbligo di riportare, in relazione a ciascuna transazione effettuata con riferimento all'incarico, il codice identificativo di gara (**CIG 90874408B7)** e il codice unico e di progetto **(CUP H39J21007910006)**;
- l'obbligo di comunicare all'Istituto Scolastico gli estremi identificativi del conto corrente dedicato, entro 7 gg dalla sua accensione o, qualora già esistente, dalla data di accettazione dell'incarico, nonché, nello stesso termine, le generalità e il codice fiscale delle persone delegate a operare su di esso, e infine di comunicare ogni eventuale modifica ai dati trasmessi (comma 7);
- ogni altro obbligo previsto dalla legge 136/2010, non specificato nel precedente elenco.

Ai sensi del medesimo art. 3, comma 9 bis della citata legge, il rapporto contrattuale si intenderà risolto qualora l'aggiudicatario abbia eseguito una o più transazioni senza avvalersi del conto corrente all'uopo indicato all'Istituto Scolastico.

Fatta salva l'applicazione di tale clausola risolutiva espressa, le transazioni effettuate in violazione degli obblighi assunti con l'accettazione dell'incarico comporteranno, a carico dell'aggiudicatario, l'applicazione delle sanzioni amministrative come previste e disciplinate dall'art. 6 della citata legge.

### **12. ONERI DELLA SICUREZZA** (ART. 95, COMMA 10, DEL D.LGS. N. 50/2016)

Nell'offerta economica l'operatore deve indicare i propri costi aziendali concernenti l'adempimento delle disposizioni in materia di salute e sicurezza sui luoghi di lavoro ed il prezzo complessivo indicato dal concorrente deve intendersi comprensivo di tali costi sicurezza.

## **13. CAUZIONI E GARANZIE CONTRATTUALI RICHIESTE**

Sulla base di quanto specificato dalle Linee Guida n°4 dell'ANAC, approvate il 26/10/2016, e da quanto disposto Legge 11 settembre 2020, n. 120 art. 1 co. 4, che modifica l'art. 93 dlgs 50/2016, per le procedure negoziate sotto soglia, all'operatore economico che si aggiudica l'appalto:

• non sarà richiesta garanzia provvisoria, pari al 2% del prezzo base (al netto dell'IVA), di cui all'art. 93 comma 1 del Dlgs 50/2016 non ricorrendo particolari esigenze che ne giustifichino la richiesta;

• sarà richiesta, a garanzia degli impegni contrattuali, all'atto della stipula del contratto la garanzia definitiva nella misura e nei modi previsti dall'art. 103 del D.Lgs 50/2016, pari al 10% dell'importo contrattuale (imponile) a mezzo deposito di apposita garanzia fideiussoria, bancaria o assicurativa. La garanzia sarà svincolata ai sensi e secondo le modalità di cui all'articolo 103 del D.Lgs 50/2016. La garanzia sarà valida per tutta la durata del contratto e sarà svincolata, previa verifica della consegna e collaudo delle attrezzature da parte dell'Istituto Scolastico in contraddittorio con un rappresentante dell'operatore economico. La mancata costituzione della suddetta garanzia determina la risoluzione del contratto. L'importo della cauzione definitiva è ridotto alla metà per i concorrenti ai quali sia stata rilasciata, da organismi accreditati, ai sensi delle norme europee della serie UNI CEI EN 45000 e della serie UNI CEI EN ISO/IEC 17000, la certificazione del sistema di qualità conforme alle norme europee della serie EN ISO 9000

## **14. TERMINI DI CONSEGNA E CONDIZIONI PARTICOLARI DI FORNITURA**

Le attività di consegna e installazione includono: imballaggio, trasporto, facchinaggio, consegna al piano, posa in opera, e configurazione di tutte le tecnologie acquistate ove lo prevedano, asporto degli imballaggi. La fornitura nella sua interezza deve essere effettuata secondo il capitolato tecnico e le normative vigenti, in modo da garantire la sicurezza degli utenti.

Tali attività dovranno essere effettuate da personale addestrato e qualificato.

- Il Fornitore dovrà predisporre e condividere con la Stazione Appaltante, entro 15 (quindici) giorni consecutivi solari, decorrenti dal primo giorno successivo alla data di stipula contratto, il Piano delle Consegne, delle Installazioni e dei Collaudi. Il Piano delle Consegne, delle Installazioni e dei Collaudi dovrà indicare la data di consegna e di collaudo/i.
- Il termine ultimo previsto per la consegna e l'installazione di tutti i prodotti e l'espletamento di tutti i servizi oggetto della fornitura è di 45 (quarantacinque) giorni consecutivi solari successivi alla stipula del contratto.
- Si precisa che i 45 (quarantacinque) giorni includono i 15 (quindici) giorni consecutivi solari per la predisposizione del Piano delle Consegne, delle Installazioni e dei Collaudi.
- I prodotti ed i servizi connessi acquistati oggetto del Contratto dovranno, pena l'applicazione delle penali di cui alle Condizioni Generali di Contratto, essere consegnati entro il termine di consegna presso l'Istituzione Scolastica Stazione Appaltante, indicati dal Fornitore nel Piano della Consegna delle Installazioni e dei Collaudi.

All'atto della consegna dell'impianto e della verifica di consistenza delle apparecchiature, nonché dopo installazione e montaggio, presso l'Istituzione Scolastica Stazione Appaltante, il Fornitore dovrà redigere un verbale di collaudo in contraddittorio con l'Istituzione Scolastica.

### **15. PAGAMENTI**

Il pagamento avverrà a mezzo bonifico bancario sul conto dedicato indicato nella tracciabilità dei flussi entro 30 giorni dal ricevimento della fattura elettronica che potrà essere emessa dopo la consegna della fornitura, e dopo il collaudo degli stessi. Secondo le vigenti disposizioni normative sul pagamento della fattura sarà applicato lo split payment (art. 17 DPR 633/72)

### **16. MODALITÀ DI AGGIUDICAZIONE**

Dopo l'individuazione del soggetto giuridico destinatario dell'aggiudicazione, la stazione appaltante inviterà l'operatore economico aggiudicatario, a fornire la documentazione probatoria relativa alla conferma del possesso dei requisiti dichiarati in sede di produzione delle offerte.

L'affidamento è comunque subordinato all'acquisizione diretta o d'ufficio attraverso la piattaforma AVCPASS delle

documentazioni comprovanti il possesso dei requisiti dichiarati:

- a) di ordine generale (art.80, del D.lgs.50/2016)
- b) di iscrizione Camera di Commercio se dovuta per la ragione sociale
- c) DURC regolare
- d) casellario giudiziale.
- e) Verifica Agenzia delle Entrate
- f) Casellario giudiziale anagrafe delle sanzioni amministrative dipendenti da reato
- g) Procedure fallimentari
- h) Regolare applicazione della normativa L. 68/1999.
- i) Annotazioni Anac

La verifica dei documenti sarà a carico della staziona appaltante attraverso il sistema AVCPASS dove possibile e celere o direttamente agli enti responsabile al rilascio della documentazione necessaria.

Ove l'aggiudicatario, nei termini indicati nel suddetto invito, non abbia perfettamente e completamente ottemperato, senza giustificato motivo, a quanto richiesto ovvero si sia accertata la mancanza o carenza anche di uno solo dei requisiti, questa stazione appaltante procederà all'aggiudicazione, rispettati i medesimi incombenti, al concorrente che nella graduatoria di comparazione risulti collocato immediatamente successivo.

Si procederà comunque all'aggiudicazione dell'appalto anche nel caso in cui dovesse pervenire una sola offerta valida, giudicata congrua, in applicazione del combinato disposto del R.D. 29 maggio 1924 n. 827, Titolo II, Capo III, Sezione I, art. 69 del Regolamento per l'Amministrazione del Patrimonio e per la Contabilità Generale dello Stato.

In caso di parità si procederà al sorteggio pubblico da comunicare agli interessati. Inoltre, si fa presente che, ai sensi dell'art. 1, comma 3, del D.L. 76/2020, «[…] Nel caso di aggiudicazione con il criterio del prezzo più basso, le stazioni appaltanti procedono all'esclusione automatica dalla gara delle offerte che presentano una percentuale di ribasso pari o superiore alla soglia di anomalia individuata ai sensi dell'articolo 97, commi 2, 2-bis e 2-ter, del decreto legislativo n. 50 del 2016, anche qualora il numero delle offerte ammesse sia pari o superiore a cinque». Pertanto, si procederà all'esclusione automatica delle offerte che presenteranno una percentuale di ribasso pari o superiore alla soglia di anomalia individuata ai sensi dell'art. 97, commi 2, 2 bis e 2 ter, del D.Lgs. 50/2016, anche qualora il numero delle offerte ammesse sia pari o superiore a cinque.

In ogni caso, la decorrenza iniziale della fornitura avverrà a partire dalla data di stipula della lettera contratto, intendendosi la stazione appaltante avvalersi, ove eventualmente le esigenze di tempestivo avvio della fornitura lo richiedessero, della facoltà di chiedere all'aggiudicatario della presente procedura, nelle more delle procedure di espletamento della gara, l'esecuzione anticipata ai sensi dell'art. 32, comma 8, del D.Lgs. 50/2016, che si considera sempre autorizzata, nelle more della verifica dei requisiti di cui all'articolo 80 del medesimo decreto legislativo, nonché dei requisiti di qualificazione previsti per la partecipazione alla procedura, ai sensi dell'art. 8, comma 1, lett. a), del decreto-legge 16 luglio 2020, n. 76, recante «Misure urgenti per la semplificazione e l'innovazione digitali» (Decreto Semplificazioni), convertito in Legge 11 settembre 2020, n. 120.

Ai sensi dell'art. 108 del Decreto legislativo 18 aprile 2016, n. 50, Codice dei contratti pubblici, restano, comunque, ferme le clausole risolutive espressamente disciplinate nella lettera contratto, in particolare che il contratto per l'acquisto del materiale oggetto di RDO si intende risolto di diritto, ai sensi dell'art. 1456 codice civile, in caso di successivo accertamento del difetto dei requisiti generali di cui all'art. 80 del Codice. In tal caso l'esecutore ha diritto al pagamento da parte del committente del corrispettivo pattuito solo con riferimento alle prestazioni già rese correttamente ed a regola d'arte e nei limiti dell'utilità ricevuta.

L'offerta vincola il concorrente per 180 (centottanta) giorni dalla scadenza del termine indicato per la presentazione dell'offerta, salvo proroghe richieste dalla Stazione Appaltante e comunicate attraverso il sistema Consip.

### **17. ONERI ED OBBLIGHI DELL'AGGIUDICATARIO**

Oltre a quanto stabilito in precedenza sono a totale carico del soggetto giuridico aggiudicatario, senza dar luogo ad alcun compenso aggiuntivo, a nessun titolo, i seguenti oneri ed obblighi:

- tutte le spese sostenute per la formulazione dell'offerta;
- tutte le spese di bollo eventualmente inerenti agli atti occorrenti per la fornitura dal giorno della notifica dell'aggiudicazione della stessa e per tutta la sua durata;
- l'obbligo di segnalare per iscritto, immediatamente, alla stazione appaltante ogni circostanza o difficoltà relativa alla realizzazione di quanto previsto.

## **18. PENALI E RISARCIMENTO DANNI**

In caso si ritardato o parziale adempimento del contratto, l'Istituto Scolastico, in relazione alla gravità dell'inadempimento, potrà irrogare una penale fino a un massimo del 10% dell'importo contrattuale (Iva esclusa), rivalendosi sulla garanzia definitiva.

Per ogni giorno solare di ritardo, non imputabile alla stazione appaltante ovvero a forza maggiore o caso fortuito, rispetto ai termini massimi stabiliti per la consegna ed eventuale consegna e installazione dei Prodotti o per la sostituzione dei medesimi in caso di esito negativo della verifica di conformità, il Fornitore è tenuto a corrispondere alla stazione appaltante una penale pari all'1 ‰ (uno per mille) del corrispettivo della fornitura oggetto dell'inadempimento o del ritardo, fatto salvo il risarcimento del maggior danno.

Qualora l'intervento di assistenza e le attività di ripristino del Prodotto non vengano effettuati entro 7 giorni solari, sarà applicata al Fornitore una penale fissata nell'1‰ (uno per mille) dell'importo contrattuale.

Deve considerarsi ritardo anche il caso in cui il Fornitore esegua le prestazioni contrattuali in modo anche solo parzialmente difforme dalle prescrizioni contenute nel Contratto, ivi compreso il ritardo nella risposta a seguito dell'inoltro di una richiesta di assistenza rispetto ai termini eventualmente pattuiti; in tali casi la stazione appaltante applicherà al Fornitore le predette penali sino al momento in cui il Contratto inizierà ad essere eseguito in modo conforme alle disposizioni contrattuali, fatto salvo in ogni caso il risarcimento del maggior danno.

Resta inteso che l'importo complessivo delle penali non potrà superare il 10% dell'importo complessivo del Contratto, fatto comunque salvo il risarcimento del maggiore danno. Nel caso in cui l'importo delle penali applicate raggiunga il limite del 10% dell'importo del Contratto, la stazione appaltante potrà risolvere il Contratto per grave inadempimento.

Gli eventuali inadempimenti contrattuali che daranno luogo all'applicazione delle penali di cui ai precedenti commi, verranno contestati al Fornitore dal Punto Ordinante per iscritto. Il Fornitore dovrà comunicare in ogni caso le proprie deduzioni alla stazione appaltante nel termine massimo di 5 (cinque) giorni dalla stessa contestazione. Qualora dette deduzioni non siano accoglibili a giudizio della stazione appaltante ovvero non vi sia stata risposta o la stessa non sia giunta nel termine indicato potranno essere applicate al Fornitore le penali come sopra indicate a decorrere dall'inizio dell'inadempimento.

La stazione appaltante potrà compensare i crediti derivanti dall'applicazione delle penali di cui al presente articolo con quanto dovuto al Fornitore a qualsiasi titolo, anche per i corrispettivi dovuti al Fornitore medesimo.

La richiesta e/o il pagamento delle penali di cui al presente articolo non esonera in nessun caso il Fornitore dall'adempimento dell'obbligazione per la quale si è reso inadempiente e che ha fatto sorgere l'obbligo di pagamento della medesima penale, fatta salva la facoltà per la stazione appaltante di risolvere il Contratto nei casi in cui questo è consentito.

*La mancata consegna dei beni entro il termine fissato nel presente disciplinare, costituirà motivo di recesso del contratto con conseguente segnalazione all'Anac per inadempimento contrattuale.* 

#### **19. RISOLUZIONI E RECESSO**

In caso di ritardato o parziale adempimento del contratto, l'Istituto Scolastico potrà intimare all'affidatario, a mezzo PEC, di adempiere a quanto necessario per il rispetto delle specifiche norme contrattuali, entro il termine perentorio di 10 giorni.

L'ipotesi del protrarsi del ritardato o parziale adempimento del contratto, costituisce condizione risolutiva espressa, ai sensi dell'art. 1456 cc., senza che l'inadempiente abbia nulla a pretendere, e fatta salva l'esecuzione in danno. È fatto salvo, altresì, il risarcimento di ogni maggior danno subito dall'Istituto Scolastico.

#### **20. COLLAUDO**

Entro il termine di 10 (dieci) giorni dalla data del **verbale di termine di esecuzione della fornitura**, tutti i beni oggetto del presente disciplinare saranno sottoposti a collaudo dall'Istituzione scolastica (Stazione Appaltante), in contraddittorio con il Fornitore contraente, previa comunicazione inviata a quest'ultimo con congruo anticipo. Il collaudo, che dovrà essere eseguito secondo le modalità di cui al Capitolato Tecnico.

Il collaudo ha anche il compito di verificare l'idoneità delle attrezzature alle funzioni di cui alla documentazione tecnica e al manuale d'uso, nonché la corrispondenza dei Prodotti alle caratteristiche e alle specifiche tecniche e di funzionalità indicate nell'offerta e richieste nel presente disciplinare. Delle operazioni verrà redatto apposito verbale controfirmato dal Fornitore.

In caso di esito positivo del collaudo, effettuato dall'Istituzione Scolastica Stazione Appaltante, la data del verbale varrà come data di accettazione della fornitura con riferimento alle specifiche verifiche effettuate ed indicate nel verbale, fatti salvi i vizi non facilmente riconoscibili e la garanzia e l'assistenza prestate dal produttore ed eventualmente dal Fornitore.

Nel caso di esito negativo del collaudo, il Fornitore dovrà sostituire entro 7 (sette) giorni solari le apparecchiature non perfettamente funzionanti svolgendo ogni attività necessaria affinché il collaudo sia ripetuto e positivamente superato. Nel caso in cui anche il secondo collaudo presso l'Istituto Scolastico Stazione Appaltante abbia esito negativo,

l'Amministrazione contraente ha facoltà di dichiarare risolto di diritto il contratto di fornitura in tutto o in parte.

## **21. DEFINIZIONI DELLE CONTROVERSIE**

Contro i provvedimenti che il concorrente ritenga lesivi dei propri interessi è ammesso ricorso al Tribunale Amministrativo Regionale (T.A.R.) di Reggio Calabria entro 30 giorni.

Eventuali controversie che dovessero insorgere durante lo svolgimento del contratto tra il prestatore e l'Istituto Scolastico saranno demandate al giudice ordinario. Tutte le controversie inerenti alla presente procedura sono deferite alla competenza dell'Autorità Giudiziaria del Foro di Reggio Calabria, rimanendo in ogni caso esclusa la competenza arbitrale.

### **22. RISERVATEZZA DELLE INFORMAZIONI**

Ai sensi e per gli effetti del Regolamento UE della Privacy 2016/679 i dati, gli elementi, e ogni altra informazione acquisita in sede di offerta saranno utilizzati dall'Istituto Scolastico esclusivamente ai fini del procedimento di individuazione del soggetto aggiudicatario, garantendo l'assoluta riservatezza, anche in sede di trattamento dati, con sistemi automatici e manuali.

Con l'invio dell'offerta i concorrenti esprimono il loro consenso al predetto trattamento.

#### **23. RINVIO**

Per quanto non espressamente contemplato nella presente lettera si fa espresso rinvio a quanto previsto dalla vigente legislazione comunitaria e nazionale in materia di affidamento di contratti pubblici, con particolare riferimento al D.Lgs 50/2016.

#### **24. ULTERIORI INFORMAZIONI**

In caso di richiesta di ulteriori informazioni queste dovranno essere inviate mediante l'utilizzo della piattaforma delle comunicazioni del Mepa all'interno della procedura RDO e notificate all'indirizzo pec [rcvc010005@pec.istruzione.it.](mailto:rcvc010005@pec.istruzione.it) Eventuali chiarimenti, a seguito di richieste da parte degli operatori economici invitati alla procedura, saranno resi in forma pubblica a tutti i partecipanti.

### **In Allegato:**

- 1) il modello DGUE;
- 2) il modello di tracciabilità finanziaria;
- 3) il modello patto integrità;
- 4) il modello per l'impegno a rilasciare la garanzia definitiva in caso di aggiudicazione della fornitura;
- 5) Capitolato tecnico;
- 6) dichiarazione di consapevolezza;

#### Il Dirigente Scolastico *dr.ssa Francesca Arena*

*Documento informatico firmato digitalmente ai sensi del D.Lgs 82/2005 s.m.i. e norme collegate, il quale sostituisce il documento cartaceo e la firma autografa*

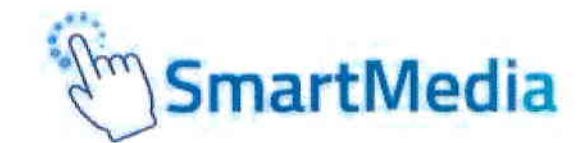

**Monitor Interattivo Serie SMA 8** 55", 65", 75", 86" 4K touch screen

## Esperienza eccellente

#### SmartMedia serie SMA 8

I monitor touch Serie SMA 8 sono moderni e tecnologici sistemi che consentono una perfetta visione, per presentazioni interattive, facili da utilizza re.

I monitor sono equipaggiati con matrice 4K per garantíre lunga durata ed alta risoluzione.

Dal design moderno con cornice nera, angoli arrotondati, vetro anti-riflesso, porte d'ingresso USB, anche di tipo C.

Player Android integrato per navigare sul web e utilizzare qualsiasi App, PC OPS integrato opzionale.

#### APPLICAZIONI

tes entre

I monitor multi-touch Serie SMA sono uno strumento potente e versatile per una visualizzazione con risoluzione 4K alla massima potenza.

La soluzione completa e funzionale, ideale per sale riunioni o in uffici, per la realizzazione di progetti comuni, modificabili con un touch!

ldeale anche per il DIGITAL SIGNAGE e per VIDEOCONFERENZE.

5 porte situate nella parte frontale del monitor (3 porte USB 3.0 - per Android e PC íntegrato, 1 ingresso HDMI, 1 porta touch) Ulteriori porte USB e HDMI disponibili sul retro. 1 Porta USB tipo C.

Serie SMA 8 Android 8 Integrato, Multilingua IPC OPS integrato opzìonalel

**WiFi Dual Band LAN** integrata **Bluetooth** 5 porte USB touch Ingressi USB, anche tipo C

Caratteristiche Disponibili: Sensore ambientale di Luminosita Miracast Hotspot WiFi

Riconoscimento automatica de palmo per funzione cancellino Touch differenziato: penna (scrittura) dito (mouse) e palmo (cancelitro)

#### CARATTERISTICHE

- . Tecnologia infrarossi
- . Tecnologia di scrittura naturale senza interruzioni
- . Android 8.0 Multilingua integrato con WiFi Dual Band
- . Sensore Ambientale per la regolazione automatica della luminosità
- . Miracast, Hotspot WiFi
- . Lettore di schede MicroSD per l'estensione di memoria
- . Progettato per permettere la manutenzione dei moduli infrarossi in loco
- . Software in dotazione: SmartTouch per la gestíone dei contenuti multimediali, SmartMedia IWB completo di plug-in di videoconferenza, SmartMedia Pro per la gestione dei dispositivi nella sala, SmartSignage per applicazioni Digital Signage
- o PC OPS integrato opzionale, disponibile con processore i5 o i7

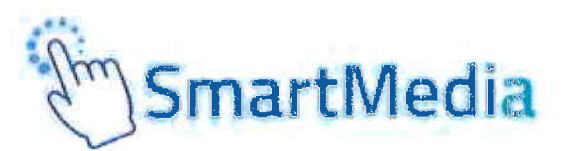

## **Specifiche tecniche**

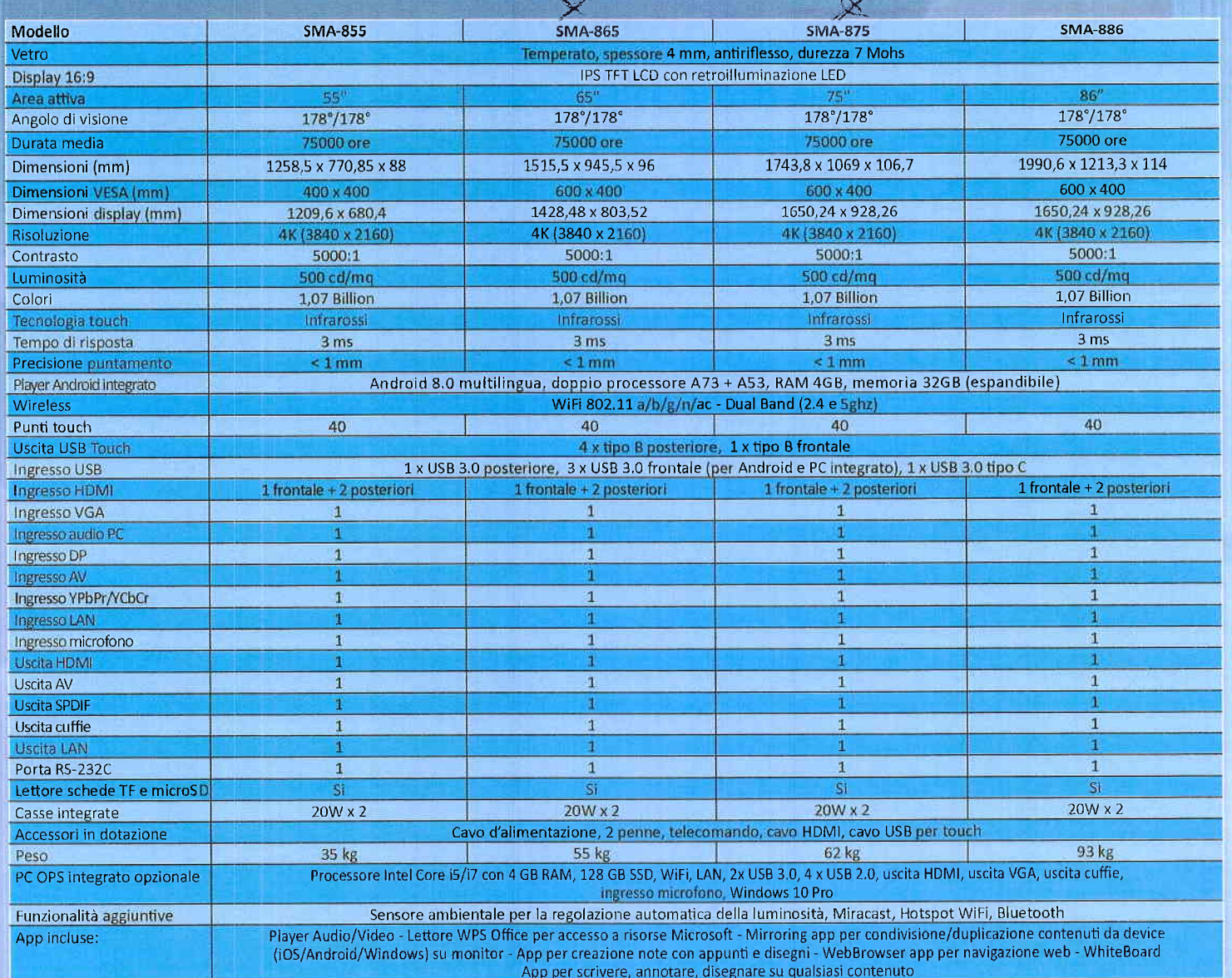

\* Le immagini del prodotto sono puramente indicative e pessono sobire variazioni in qualimente momento, en za preapolico

## Opzioni di Montaggio

Staffa a parete per monitor da 42" a 86".

Trolley per Monitor da 42" a 75" (TR-UN) In ferro, regolabile in altezza in fase di installazione, con ampio piano di appoggio e 4 ruote autobloccanti.

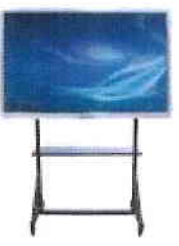

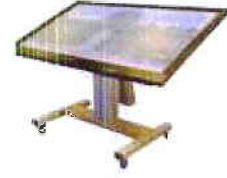

Trolley per tavoli e monitor interattivi da 42" a 100" elettrificato. Regolabile in altezza ed inclinazione fino a 180° per trasformarsi in tavolo interattivo tramite telecomando (TR-TTI)

## Accessori opzionali

SmartMedia Touch Screen Stylus Pen  $(SM- P10)$ 

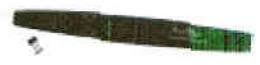

Accesso diretto al software Autore anche a distanza. 6 tasti funzione disponibili che consentono l'accesso diretto al software autore, riescono ad attivare direttamente fino ad 8 funzioni, per presentazioni ed esposizioni più libere ed efficaci.

#### PC-BOX opzionale

PC compatto (OPS) da installare sul retro del Monitor in apposito Slot. Consente al monitor di avere doppio sistema operativo: Android e Windows 10 PRO in parallelo, a scelta.

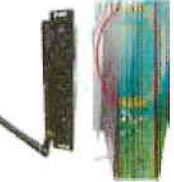

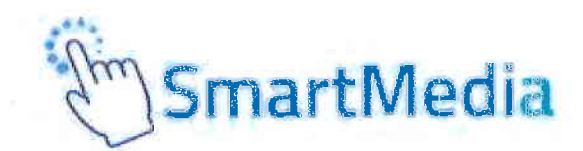

## Software autore SmartMedia IWB

## **SmartMedia IWB**

E' il Software Autore Multilingua di SmartMedia, disponibile su alcune Lavagne LIM, Monitor Interattivi e Tavoli touch del brand i Liberamente installabile su qualsiasi computer anche senza la presenza della LIM 1 La l degli strumenti**, con grafica chiara ed intuitiva**, garantisce l'accesso diretto alla galleria risorse e al collegamento ai dispositivi digitali quali videocamera, webcam, document camera o i risponditori interattivi per una più attiva partecipazione alle attività la Consente di controllare tutte le funzioni del PC/Notebook per la creazione di presentazioni interattive, produzione di contenuti didattici per conivolgere e motivare l'interazione con gli studenti i importazione ed esportazione di lezioni create nel formato universale Interactive WhiteBoard/ Common File Format (IWB/CFF) per l'interscambio di lezioni tra LIM di diverse marche.

在空间 的复数人民的使用国家国家国家

**■ 本卷連 不会必難** 

#### Cours titals - SmartMarks BMR

File Modifica Voualizza Inseriori Formato Disegna Stramenti Videoconferenza Mostra-pagine Importazioni-di-sistema Ande

 $-32 - 52$ 

#### EPARAZIONE delle LEZIONI o PRESENTAZIONI

**Red Strategie** 

Creazione di file multipli con possibilità di passare da una lezione all'altra senza perdere il lavoro creato precedentemente.

Creazione di modelli (template), sfondi personalizzati, tabelle, istogrammi e grafici a torta in 2D e 3D.

Creazione e visualizzazione di test e quiz per i sistemi di risponditori Registrazione audio-video in formato .avi della presentazione. Replay di tutte le azioni svolte sulla singola pagina per ripetere ad esempio un concetto non chiaro.

Importazione di documenti (.doc, .docx, .xls, .xlsx, .csv, .pdf, .ppt, .pptx, ecc.), lezioni (.iwb), file immagine (.bmp, .emf, .gif, .jpeg, .jpg, .png, .wmf), file video e audio (.asf, .avi, .mov, .dat, .mpg, .mpeg, .rm, .rmvb, .wav, .mp3, .mp4, ecc.) e file flash (.swf, .flv).

Esportazione in: file immagine (.jpg, .jpeg, .bmp, .png, .tif, .tiff, .gif), pdf, powerpoint (.ppt, .pptx), word (.doc, .docx), excel (.xls, .xlsx), pagina web (.html)

#### ALLERIA RISORSE E CONTENUTI

Galleria multimediale con oltre 10.000 risorse (learning objects) modificabili dal docente per l'insegnamento di varie discipline scolastiche (matematica, chimica, fisica, informatica, storia, geografía, ottica, elettrotecnica, musica, educazione fisica, architettura, linguaggio dei gesti, ecc..).

Ricerca di risorse online tramite l'utilizzo di una parola chiave mediante Google Immagini integrato nel software.

#### **STRUMENTI DI PRESENTAZIONE**

Sipario, riflettore, metti in evidenza, schermata nera, lente d'ingrandimento, finestra incorporata, timer/orologio, player multimediale, screen shot, cattura immagine, ecc...

#### MULTIMEDIA e CONNESSIONE MULTI-DEVICE

Collegamento a videocamera, webcam, document camera o altri dispositivi digitali per l'acquisizione in real-time di immagini, video e suoni da utilizzare per la creazione delle lezioni.

Convertitore video da avi a swf, wmv, flv e da swf a exe.

Insegnamento a distanza in modalità videoconferenza via Internet, LAN e/o Wireless: il docente può inviare in streaming le lezioni in tempo reale per consentire agli assenti di non perdere la lezione e partecipare attivamente alle sessioni collaborative.

#### **STRUMENTI DI DISEGNO**

- A MANO LIBERA: matita, penna standard, pennello, penna bambù, evidenziatore, penna texture, penna intelligente (per riconoscimento forme) e penna magica (per riconoscimento strumento).

- DISEGNO GEOMETRICO: Goniometro, Compasso, Righello, Squadre,

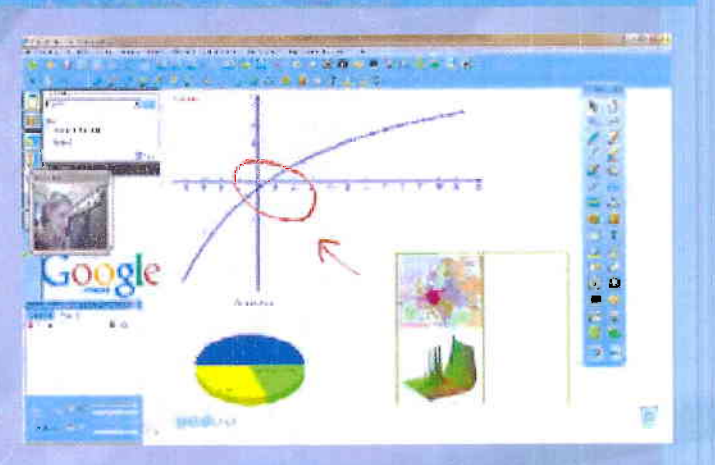

耳

misurazione lati ed angoli in diverse unità di misura. Forme Geometriche in 2D e 3D. - MANIPOLAZIONE DEGLI OGGETTI: trasparenza, proporzioni, rotazione, dimensioni, posizione, riflessione, capovolgi, link ipertestuale, ecc...

#### RICONOSCIMENTO AUTOMATICO

Riconoscimento della scrittura manuale e conversione in testo modificabile. Riconoscimento automatico forme geometriche.

Editor Formule per scrittura ed inserimento di simboli matematici Funzione text-to-speech (sintesi vocale) in lingua italiana ed inglese (e qualsiasi lingua installata sul sistema operativo) per la conversione del testo scritto in parlato e l'utilizzo anche da parte degli alunni dislessici

#### **FUNZIONALITA' PIU' UTILIZZATE**

Controllo di tutte le funzioni del PC, notebook e delle applicazioni con possibilità di creare e importare annotazioni, evidenziare e ingrandire parti dello schermo, inserire del testo tramite la tastiera su schermo, salvare e stampare quello che è stato scritto sulla lavagna, ecc.

Divisione in due aree delimitate della superficie attiva della LIM (es. docente-studente o studente-studente) con possibilità di utilizzare contemporaneamente funzioni differenti (es. interrogazione doppia). Interfaccia utente personalizzata: ogni docente può, mediante l'uso di una password, personalizzare l'interfaccia grafica del software in base alle proprie esigenze

#### **OMPATIBILITA', AGGIORNAMENTO**

Compatibile con i sistemi operativi più diffusi. Aggiornamento automatico del software alle nuove release disponibili.

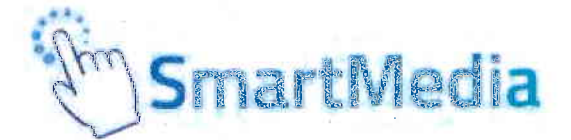

## Software autore SmartMedia IWB

## Principali contenuti interattivi suddivisi per discipline

#### **ATICA - GEOMETRIA PIANA**

Punto, Segmento, Freccia singola, Freccia doppia, Segmento con punto, Angolo con misurazione, Arco, Cerchio, Stella, Ellisse, Triangolo, Triangolo con misurazione degli angoli, Rettangolo, Quadrilatero, Parallelo-gramma, Rombo, Trapezio, Pentagono, Triangolo equilatero, Quadrato, Pentagono, Esagono, Ettagono, Ottagono, Settore, Poligono con numero di lati a scelta - GEOMETRIA SOLIDA

Sfera, Cono, Cilindro, Tronco di cono, Parallelepipedo, Angolo diedro, Prisma, Cubo, Piano, Tetraedro, Ottaedro, Tronco di prisma, Prisma triangolare, Diedro, Semisfera

#### **CHIMICA - STRUMENTI DI LABORATORIO**

Coppa, Provetta, Collo, Bilancia, Peso, Lampada ad alcool, Fiamma, Cilindro graduato (misurino), Stand di ferro (1), Stand di ferro (2), Imbuto separatore sferico, Apparato di Kipp, Struttura del benzene, Tasto, Schema della struttura atomica, Ponte a due corsie, Ampolla, Ampolla di distillazione, Lavello, Bottiglia di raccolta Gas, Bottiglia di raccolta gas con tappo, Bottiglia raccolta gas con coppa, Coppa con liquido, Beuta, Ampolla volumetrica, Bottiglia reagente, Tubo di drenaggio, Termometro, Treppiedi, Clip provetta, Clip buretta, Forcipe, Cucchiaio (1), Cucchiaio (2), Piano di legno, Blocco di legno, Tappo, Tappo di vetro, Bacchetta di vetro, Filo di garza amiantato, Tubo di vetro (1), Tubo di vetro (2), Tubo di vetro arbitrario, Tubo di gomma, Tubo ad U, Condensa-tore, Condensatore variabile, Condensatore elettrolitico, Diodo, Testa contagocce di plastica, Tubo d'essicazione, Buretta acido, Buretta prodotto alcalino, Imbuto, Imbuto a collo lungo, Imbuto separatore, Articolo solido, Bolla, Goccia, Tubo asciugatura, Storta, Tubo condensa, Condotto,

#### FISICA, ELETTRONICA, CITTICA - LABORATORIO DI FISICA

Piano triangolo inclinato, Pallina, Leva, Calibro, Visualizza distanza, Puleggia, Peso gancio, Arco skateboard, Piano, Piano inclinato, Nastro trasportatore, Carro, Blocco, Bastoncino, Righello, Visualizzatore scala, Diagramma di forza, Molla, Equilibrio, Blocco 2 pulegge, Blocco 3 pulegge, Solco circolare, Cavità, Elica, Manometro, Cilindro, Barra magnetica, Magnete a U, Piano, Pendenza, Pendenza circolare mobile, Carrello, Nastro trasportatore, Risoluzione forza, Molla, Gancio, Puleggia, Pinza Vernier, Gancio peso, Stand, Peso 1, Lampadina, Interruttore, Ago magnetico, Barra magnetica, Elettroscopio, Carica positiva, Carica negativa, Tubo a U, Blocco mobile, Peso 1, Catena terra, Barra catena terra, Pendolo semplice, girandola.

#### FISICA, ELETTRONICA, OTTICA - LABORATORIO DI **ELETTROTECNICA**

Interruttore (1), Interruttore (2), Lampadina, Amperometro, Voltometro, Reostato mobile, Fili di guida, Ago magneti-co, Batteria, Batteria in gruppo, Interruttore a due vie, Pomello, Lampada, Campana elettrica, Motore DC, Motore AC, Amperometro

#### ATEMATICA - PIANI CARTESIANI, COORDINATE, FUNZIONI **TRIGONOMETRICHE, EQUAZION**

Coordinate funzione esplicita, Equazione coordinate polari, Coordinate equazione parametrica, Tool di disegno di tutte le funzioni comprendente la personalizzazione del dominio, valore di scala e della visualizzazione griglia piano cartesiano, funzione di sovrapposizione di diverse funzioni

- EDITOR FORMULE

Strumento per la scrittura e l'inserimento di simboli matematici.

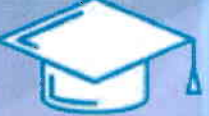

Buretta acida, Buretta alcalina, Bruciatore alcol, Spina, Cucchiaio di combustione, Agitatore in vetro, Reticella amianto, Pinzetta, Morsetto Provetta, Legame, Struttura atomo, Tabella periodica interattiva, Testa a becco, Catetere curvo, Tappo catetere, Dispositivo esperimento gas, Provetta con liquido, Lavello con bottiglia di raccolta gas, Lavello con provetta, CO riduzione di ossido di rame e ossido di ferro, Riscaldatore NAHCO3, Distinguere NA2CO3 da NAHCO3, Raccolta idrogeno da drenaggio, Riduzione di CUO tramite idrogeno, Distillazione petrolio in

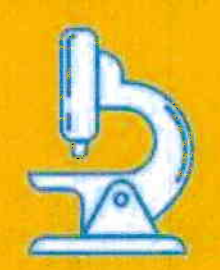

laboratorio, Test carbonato di litio, Raccolta idrogeno tramite estenuante aria verso il basso, Produzione di acido acetico e etil estere. Produzione di biossido di carbonio. Produzione di cloro. Produzione di ossigeno.

(schema), Voltometro (schema), Microrilevatore, Galvanometro, Quadro elettrico personalizzato. Resistenza, Resistenza mobile, Box resistenza, Reostato mobile (schema), Messa a terra, Capacità, Speaker, Bobina, Bobina A, Nucleo, Campo elettrico, Carica elettrica, Campo magnetico (schema), Elettrone / Positrone, cronometro, Scala spirale micrometrica, spirale micrometrica, ciclo induttivo. Trimmer resistenza, Fusibile, Triodo (esterno ed interno), Interruttore trifase, Campanello elettrico, Antenna, Amp, mA, uA, Volt. Motore, Linea di connessione 1, Linea di connessione 2, Linea di connessione 3, Linea di connessione 4, Linea di connessione 5, Linea di connessione 6, Linea di connessione 7, Linea di connessione 8, Linea di connessione 9, Linea di connessione 10

#### FISICA, ELETTRONICA, OTTICA -**LABORATORIO DI OTTIC**

Lente convessa, Lente concava, Supporto ottico, Candela, Semilente convessa, Semilente concava, Legenda lente concava, Legenda lente convessa, Specchio piano, Specchio piano angolo retto.

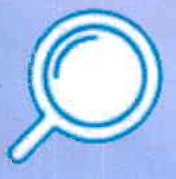

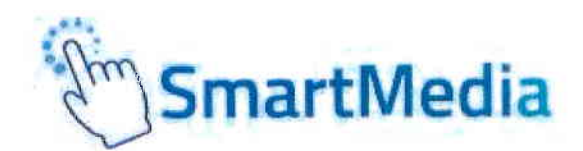

## Altri Software inclusi

## SinartiMedia Pro (per 5 utent)

Smartmedia Pro, il nostro Software di rete didattica Con multimediale, potrai facilmente trasferire e condividere immagini e files con i tuoi partecipanti, comunicare con loro a voce e tramite messaggi di testo, spiegare aiutandoti con immagini e suoni, far continuare il lavoro ad un partecipante al monitor direttamente dal posto, trasmettere un filmato in rete, controllare le impostazioni dei dispositivi collegati, mostrare alla sala un lavoro svolto dal dispositivo di un partecipante, controllare gli schermi dei tuoi utenti, bloccarne le tastiere ed i mouse, gestire quiz/test e molto altro ancora. Tutto ciò semplicemente con un clic e senza lasciare la tua postazione.

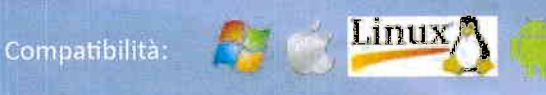

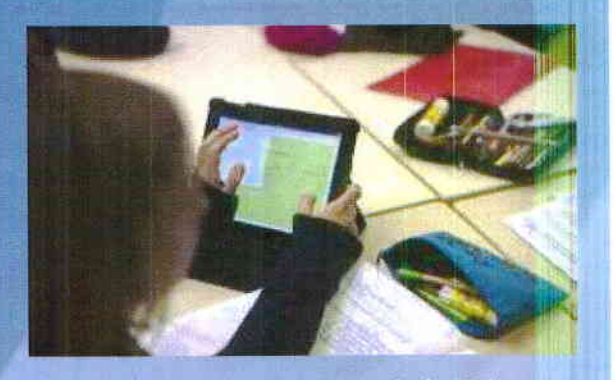

In più di 17 lingu ri . É\* 'll \*. t#

Signage

Smart-

## STIP SINGLE SANRATI SIGNAGE Ia Soluzione Smartmedia per il Digital Signage (gratuita per 1 anno)

La comunicazione visiva è lo strumento più efficace per l'immediata comprensibilità e facilità di memorizzazione delle informazioni trasmesse.

Il Digital Signage è la forma di comunicazione di prossimità, utilizzata nei punti vendita o in spazi pubblici aperti, che consente di relazionarsi con il cliente migliorandone l'engagement e la user experience, tramite l'utilizzo di imrnagini, testi, video, tramite Monitor LCD, Video Wall, Chioschi.

#### Il Digital Signage è indicato per:

Centri Commerciali e Grandi spazi espositivi | Ho.Re.Ca - Hotel, Restaurant, Café | Viaggi & Turismo Banking & Finanza Agenzie immobiliari | Ospitalità | Sanità e Cliniche private | Lotterie & Scommesse | Musei e amministrazioni comunali | Gioco &Tempo Libero.

#### Principali Caratteristiche

- Server-based Software facile da usare
- Gestione centralizzata di Player e contenuti su diversi dispositivi su base oraria, giornaliera, mensile
- Flessibilità nelle opzioni di Schedulazione
- Versatile gestione e pianificazioni dei Palinsesto con livelli di testo, video, elementi grafici
- Integrazione di contenuti: dai principali Social Networks (Facebook, Twitter, Instagram...), da Google Calendar, Google Drive etc.
- Possibilità di aggiornare il contenuto On-Air senza Interruzioni
- Inserimento dati in Real-time per News, Meteo, etc
- Possibilità di interagire con contenuti come su un sito web

SmartMediaWorld.net | informazioni@smartmediaworld.net | (+39) 06-85301860

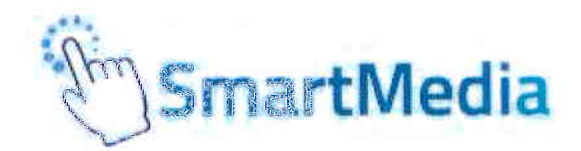

## Software Incluso: SmartTouch

SmartTouch è il software ideale che rende la gestione dei contenuti multimediali e dei file di presentazione su qualsiasi dispositivo touch più efficace ed accattivante. Di semplice utilizzo grazie al riconoscimento dei movimenti naturali delle mani (gesture) per il controllo dei contenuti. Pensato e studiato per offrire un'esperienza d'uso simile a quella di tablet e smartphone.

Realizzato per l'utilizzo in abbinamento ai monitor touch, ai totem e ai tavoli interattivi. Ideale per punti informativi, fiere, musei, punti vendita, centri commerciali, studi televisivi per rassegne stampa, sale riunioni, aereoporti, hotel, università, scuole, centri di formazione, biblioteche, ecc...

## VISUALIZZATORE FOTO, VIDEO E AUDIO:

Consente la visualizzazione e la manipolazione di foto, video e audio e dà la possibilità di inserire direttamente sullo schermo annotazioni che possono essere anche catturate e inviate per e-mail

#### PUZZLE:

Applicazione per intrattenere i visitatori in maniera divertente che simula un classico puzzle personalizzabile con le immagini che si desiderano

#### VISUALIZZATORE FILE PDF E MICROSOFT WORD, EXCEL E POWERPOINT:

Consente la visualizzazione del file selezionato e la riduzione/ ingrandimento di tutto o parte del documento e dà la possibilità di inserire direttamente sullo schermo annotazioni che possono essere anche catturate e inviate per e-mail

#### **BROWSER:**

Browser integrato che consente la navigazione in internet e la creazione di una lista (white/black) dei siti navigabili o quelli non accessibili. Possibilità di visualizzare mappe interattive e inserire direttamente sullo schermo annotazioni che possono essere anche catturate e inviate per e-mail.

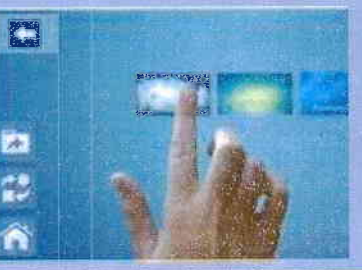

#### Compatibilità

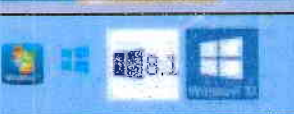

Requisiti minimi: Tablet 7" con Windows 8.1, 10 o Desktop con Windows 7, Windows 8, Windows 8.1 o Windows 10

SmartMediaWorld.net | informazioni@smartmediaworld.net | (+39) 06-85301860

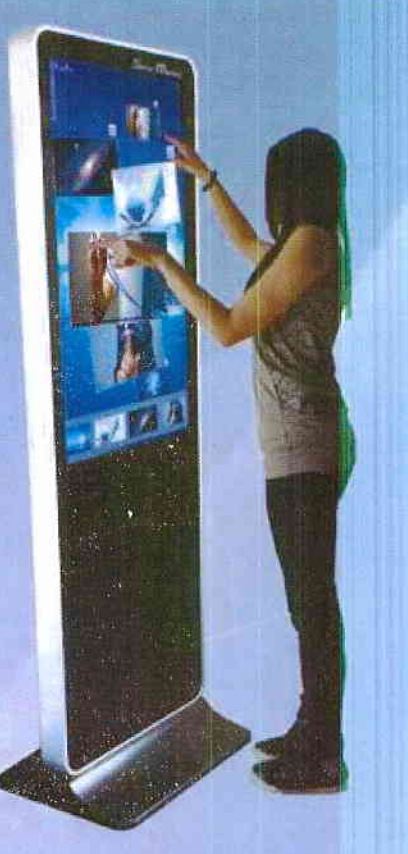

#### QUIZ:

Gestione di quiz personalizzabili per uso educativo o di intrattenimento

#### FORM:

Inserendo i pochi dati anagrafici e l'indirizzo e-mail, l'applicativo permette di allegare file, tipo brochure, schede tecniche, immagini,screenshot ecc., ed inviarli in automatico all'indirizzo inserito.

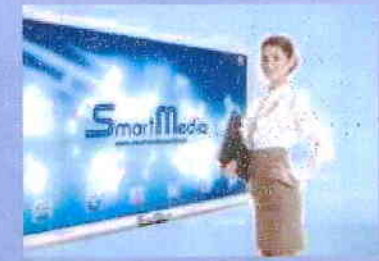

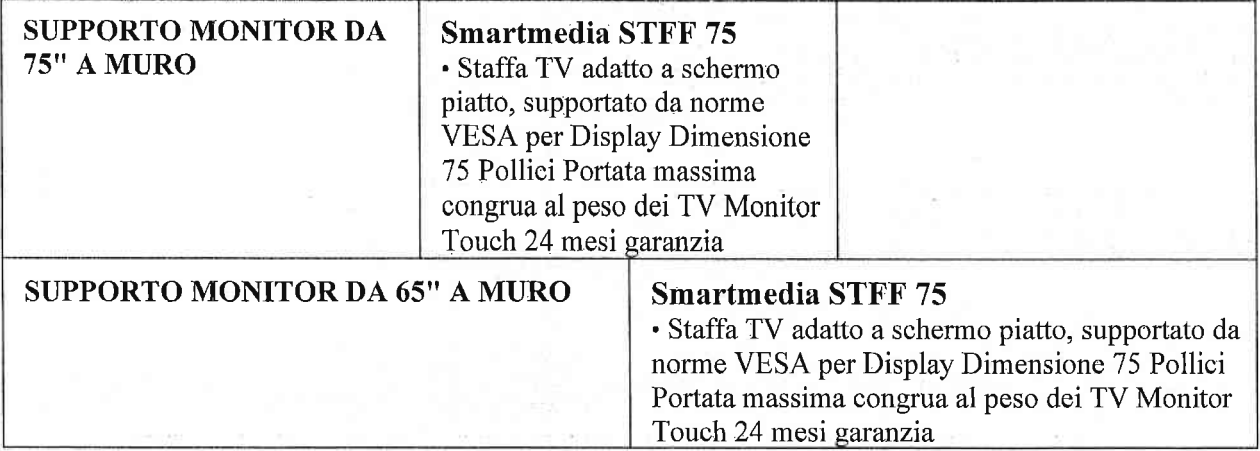

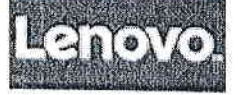

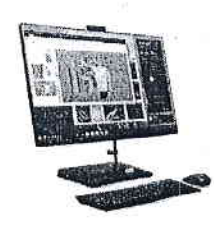

 $\mathbb G$ 

 $\mathsf G$ 

#### ldeaCéntre AIO 3 27lTL6

DispositiVo di fascia alta con prestazioni elevate

Per prestazioni eccellenti in un design elegante, scopri IdeaCentre AIO 3i. Dotato di processori Intel® Core™ i di decima generazione con memoria e storage affidabill e velosi, può affrontare qualsiasi sfida. Grazie alsupporto dalle linee essenziali e allo schermo da 68,58 cm (27") praticamente senza bordi, occupa anche meno spazio sulla scrivania, Tra le'opzioni disponibili, touchscreen e scheda.grafica dedicata;

#### Progettato per la casa moderna

Per tutte le esigenze di home computing, dal lavoro altempo libero e oltre, ldeaCentre Alo 3i ha tutio quello che fa per te, Grazie alla base e al supporto eleganti, questo All in one da 68,58 cm (27") arricchisce ogni ambiente e libera spazio prezioso sulla scrivania.

#### Perfetto per affrontare qualsiasi sfida

ldeaCentre Alo 3i è sempre operativo, indipendentemente dalt'attività o dal carico di lavoro. Grazie ai processori Intel® Core™ i di decima generazione, alla memoria DDR4 e all'unità SSD, esegue ogni attività con la massima velocità. Tra le opzioni disponibili, una scheda grafica dedicata e 1 TB di spazio su disco.

#### Condividere è belto

Lo schermo Full HD da 68,58 cm (27") praticamente senza bordi di IdeaCentre AIO 3i offre un'esperienza visiva eccezionale, Visibile anche da ampie angolazioni, è perfetto per una serata a base di pizza e fitm con i tuoi cari,

' i'i 17 în 17 în 18 în

l'ornima di

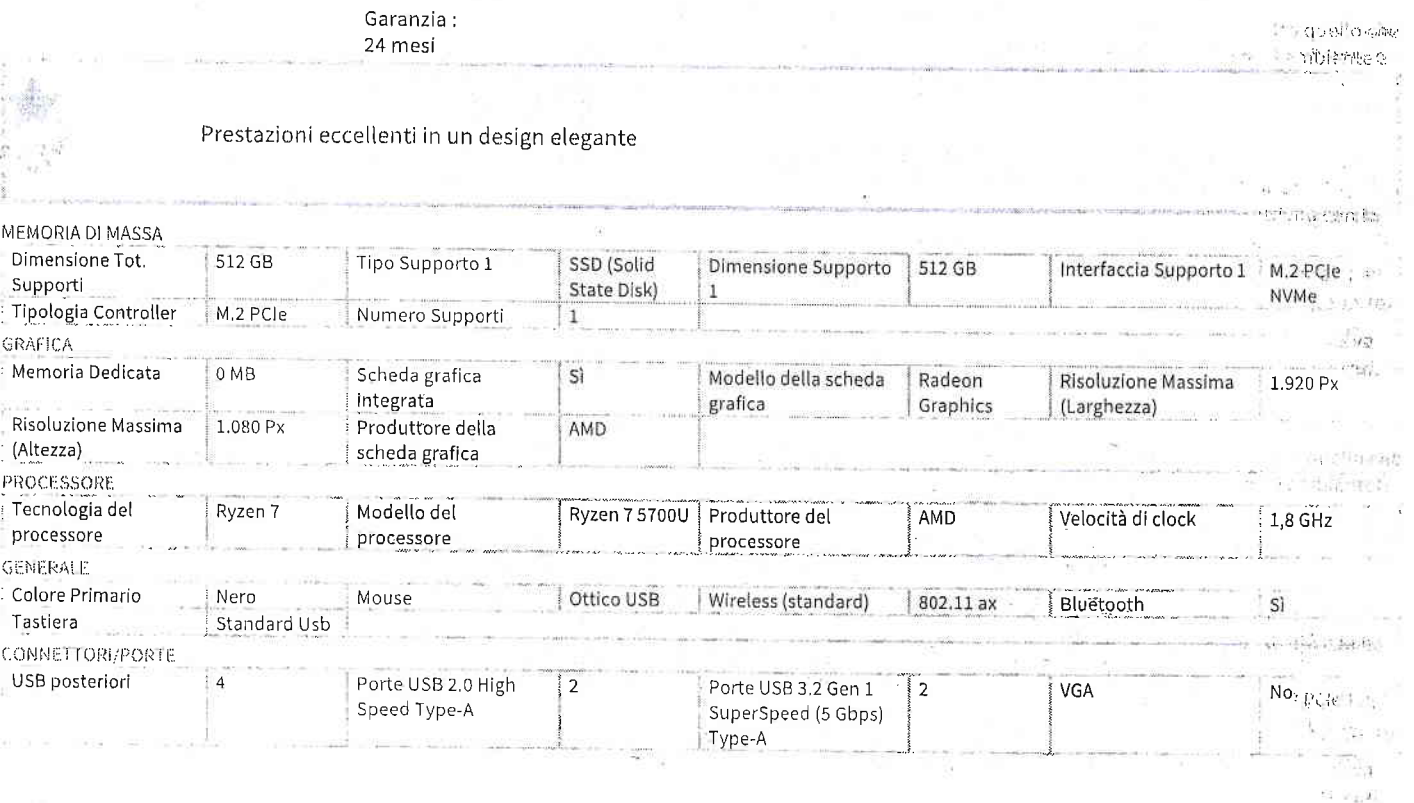

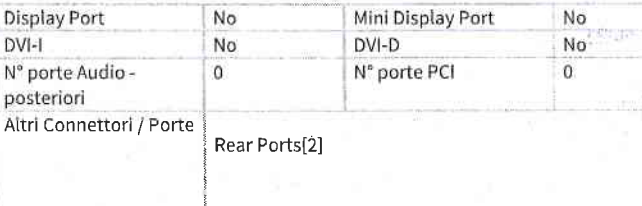

 $10 - 20 + 10 - 3$ 

 $\overline{M}$ 

2x USB 3.2 Gen 1

1x HDMI 1.4

2x USB 2.0

 $141$ 

1x Ethernet (RJ-45)

1x power connector

**Bottom Ports** 1x headphone / microphone combo jack (3.5mm)

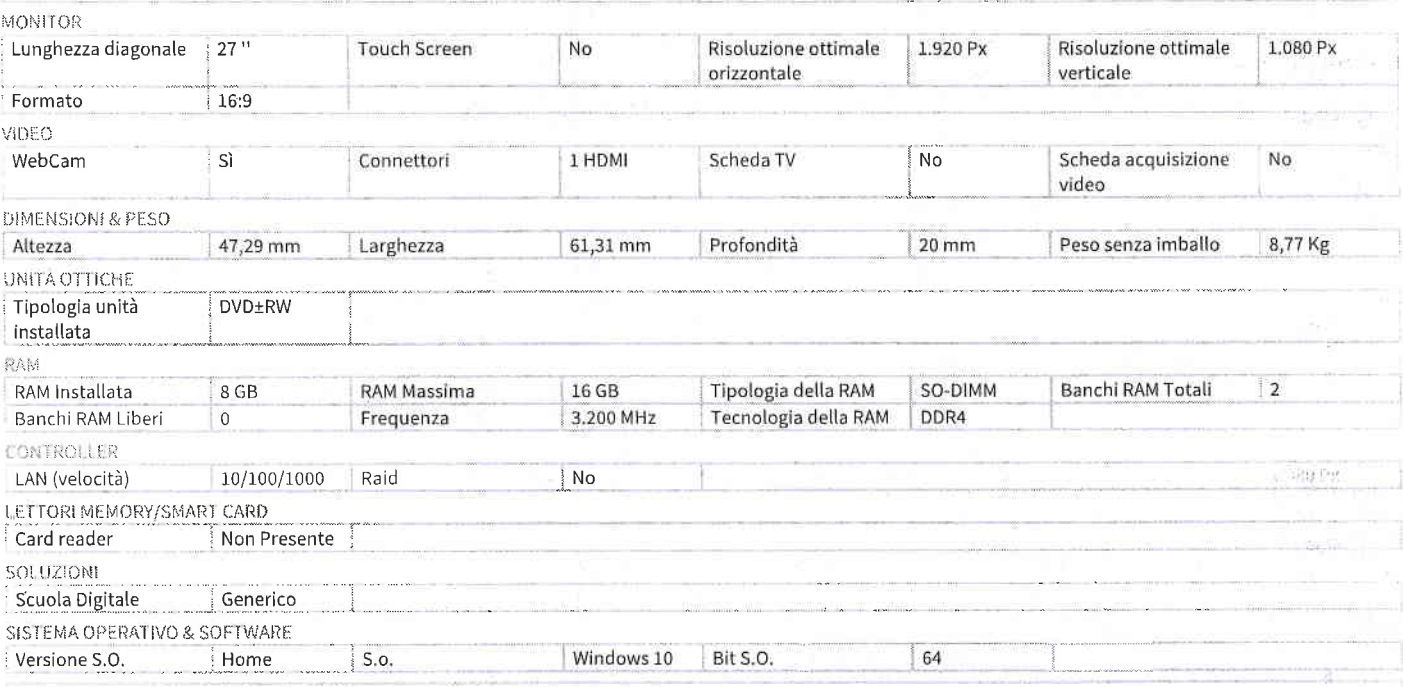

Nº porte Seriali

N° porte Audio -

N° porte PCI-Express

Thunderbolt

frontali

 $\bar{z}$ 

 $1x$ 

 $\overline{0}$ 

 $\frac{1}{2}$ 

 $\overline{0}$ 

 $No$ 

HDMI

laterali

16x

N° porte Ps/2

Nº porte Audio -

Nº porte PCI-Express

 $\overline{0}$ 

 $\mathbf 0$ 

 $\mathbf 0$ 

Display Port

posteriori

N° porte Audio -

 $DVI-I$ 

Non come tillepositivalenes gananta né dichia azione in relazione all'accurate un di tali mformazioni e si derlino qualsiasi resonnabilità per eno i supremite citationi. pulcipations particular optenum formendo tali informationi, notive e non viene concessa alcum licenza su copyright, breventi o quassari albo dicito di contexto cale studies to security invididate in alcommodo i materiali present nel Sito, né riprodudi o trasmette li pubblicanisme, né distribuirly o multi o modu utureanti a scopi pubblici e commerciali. In caso di violazione delle presenti condizioni, cessa ogni autorizzazione all'uso del Sito ed e obbligatorio distruggere i sit eifattu i umediato eventuali inateriali scaricati o stampati.

# Scanner per tutti i giorni con un occhio al budget

Semplifica i processi, gestisci al<br>meglio i dati aziendali

## Scanner di immagini FUJITSU SP-1120N, SP-1125N, SP-1130N

- **\*** Potenti: Automatizzano le scansioni, si integrano nei flussi di lavoro
- Affidabili: Leader del mercato nel software di elaborazione delle immagini
- Semplici: Operazioni one-touch basate su profili
- Flessibili: Ogni scanner è<br>controllabile da tutti i PC

shaping tomorrow with you

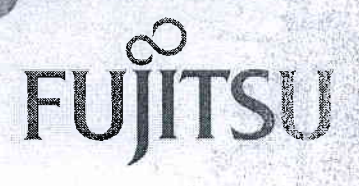

## Semplificare i processi, gestire al meglio i dati aziendali

Le organizzazioni stanno prendendo coscienza dell'immenso impatto positivo che deriva dal digitalizzare i processi basati su documenti cartacei. Migliorare l'efficienza dei processi significa abbassare i costi, aumentare la produttività e, al tempo stesso, estrarre il massimo valore dalle informazioni a cui si ha accesso: questa gestione ottimale dei dati aziendali può addirittura rivoluzionare il business.

Gli scanner di seconda generazione della serie SP sono progettati per soddisfare le esigenze essenziali delle organizzazioni più attente al budget o di quelle che adottano per la prima volta un approccio di scansione strutturato:

- Procedure di acquisizione automatizzate per eseguire scansione, estrazione e distribuzione premendo solo un pulsante
- Operazioni più semplici, grazie all'integrazione nei flussi di lavoro aziendali dei dati acquisiti
- Facile creazione di PDF ricercabili o file Word, Excel o PowerPoint editabili
- Architettura di scansione ottimizzata: ogni scanner si può controllare da qualsiasi PC

Il software PaperStream offre agli utenti della serie SP un'esperienza d'uso ottimale, mentre la tecnologia Fujitsu è garanzia di qualità e affidabilità.

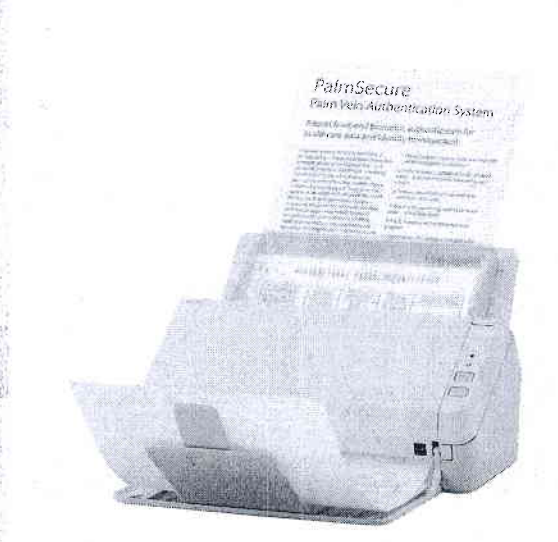

Scansioni affidabili, ogni giorno

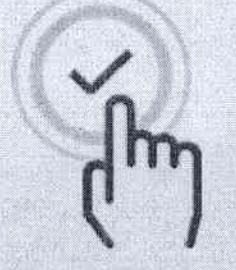

Funzionamento one-touch

#### Scansioni affidabili, ogni giorno

La serie SP presenta varie caratteristiche distintive che contribuiscono a semplificare i processi di lavoro, a supportare la trasformazione digitale e a gestire i dati aziendali con la massima efficienza.

#### Integrare, automatizzare, semplificare

Grazie alla compatibilità con le tecnologie TWAIN e ISIS e attraverso l'automazione dei processi in PaperStream Capture, gli utenti possono integrare i dati acquisiti direttamente nel flusso di lavoro. Impostare delle routine per esequire scansione, estrazione e distribuzione con un semplice clic su un profilo permette di semplificare i processi e migliorare l'efficienza.

#### Selezione automatico del profilo

Quando viene riconosciuto un formato di documento noto, il sistema provvede automaticamente a nominare, ordinare e distribuire le immagini acquisite e a estrarre i metadati secondo la procedura predefinita appropriata: ad esempio, le fatture andranno sempre nei sistemi della Contabilità, con nome del fornitore e numero di fattura inclusi nel nome del file.

#### Pulizia automatica delle immagini

PaperStream IP, leader di mercato nelle funzioni di elaborazione delle immagini, prepara in automatico le immagini per i processi come il riconoscimento ottico dei caratteri (OCR), producendo output di qualità affidabile anche quando i documenti di partenza sono sporchi, squalciti o con motivi di sfondo.

#### Adatti a ogni ambiente di lavoro

Grazie al design compatto, gli scanner della serie SP sono perfetti per qualsiasi ufficio con spazi limitati; inoltre, sono silenziosi e non disturbano le altre persone impegnate a lavorare.

#### Scansioni ad hoc

Il software ABBYY Finereader integrato in PaperStream Capture riconosce il testo nelle immagini acquisite e lo converte in PDF ricercabili o altri formati come file Word, PowerPoint o Excel editabili.

#### Connettività più libera con il supporto LAN

Grazie a PaperStream IPNet, gli utenti possono connettersi rapidamente a tutti gli scanner della rete, da qualsiasi computer, finalmente liberi dai cavi USB corti e limitanti.

#### Funzionamento one-touch

Per usare gli scanner della serie SP serve pochissima formazione in quanto si basano sull'uso di profili, che semplificano la procedura di scansione e limitano gli errori degli utenti. Inoltre, il pulsante di scansione rapida permette di eseguire una scansione immediata usando il profilo predefinito.

#### Soluzioni affidabili per la produttività aziendale

Fujitsu è il marchio di scanner leader di mercato più affidabile al mondo, con oltre 50 anni di esperienza e una reputazione di qualità e serietà.

## aperStream

## Pacchetti software

PFU (EMEA) Limitéd Camino Cerro de los Gamos, 28224 Pozuelo de Alarcón

Madrid Spain

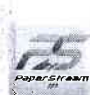

「大学のことをある」

## Viluppato per essere il driver per scanner migliore nella sua classe PaperStream IP

#### Miglioramento delle immagini di qualità elevata

- **WE Questo driver compatibile con TWAIN/ISIS supporta i processi** come l'OCR ripulendo automaticamente le immagini senza necessità di intervenire con complicate regolazioni delle impostazioni.
- a La funzionalità PaperStream IPNet che utilizza la connessione LAN libera gli utenti dalla necessità di connettere fisicamente il computer allo scanner. Ora le organizzazioni possono permettersi molta più flessibilità nella loro architettura di scansione.

## Specifiche tecniche

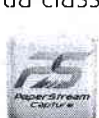

#### **PaperStream Capture** Soluzione di acquisizione front-end efficiente e di alta qualità

La versione integrale del nostro software Capture offre all'utente la stessa

esperienza di scansione potente e automatizzata che caratterizza i nostri scanner di fascia più alta.

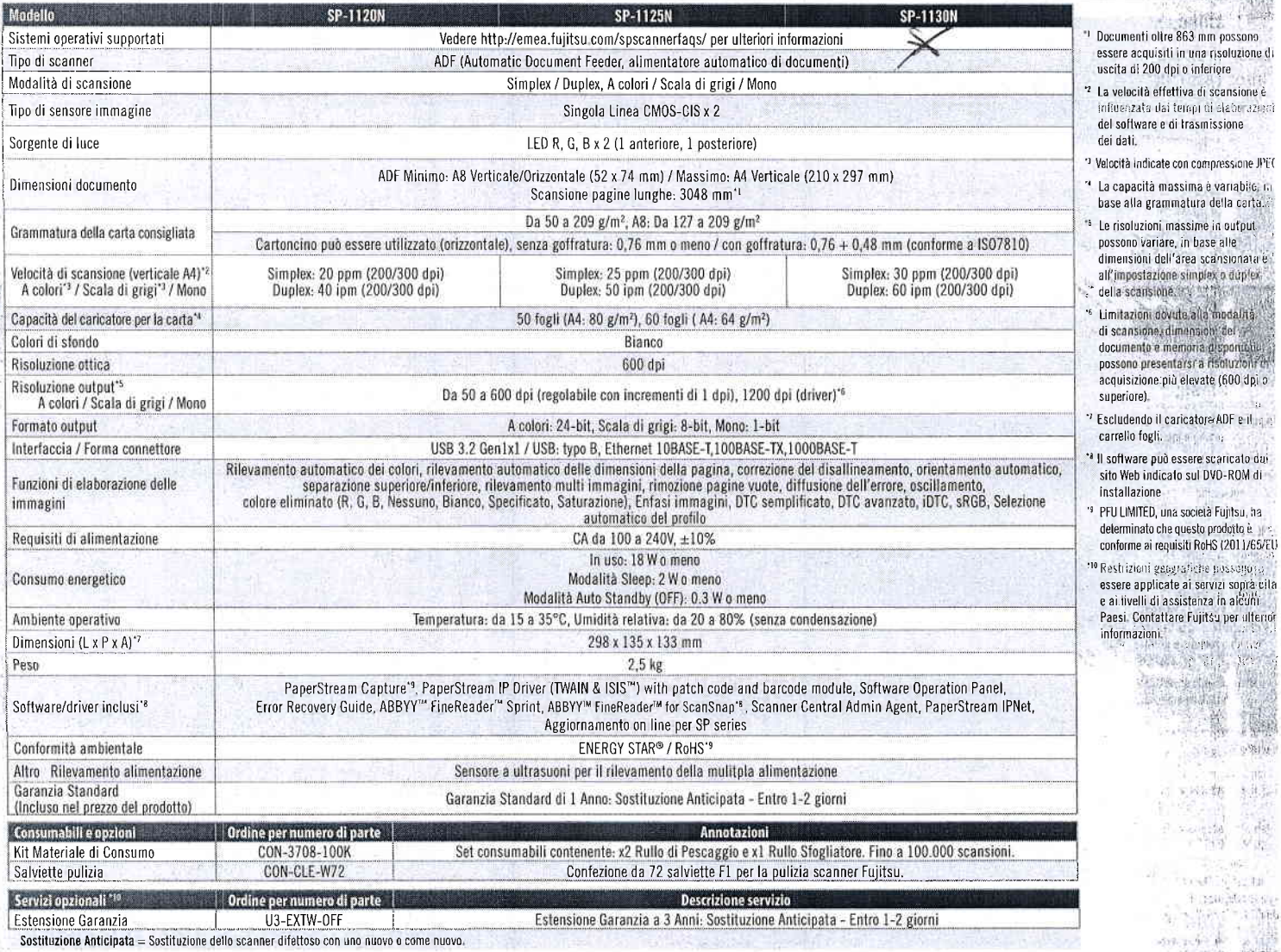

Tulti i nomi, nomi dei produttori, marchi e nomi di prodotto sono soggetti a speciali diritti di trademark e sono marchi o e/o marchi registrati del produttore o dei rispettivi proprietari, Tutte le indicazioni sono non<br>vi

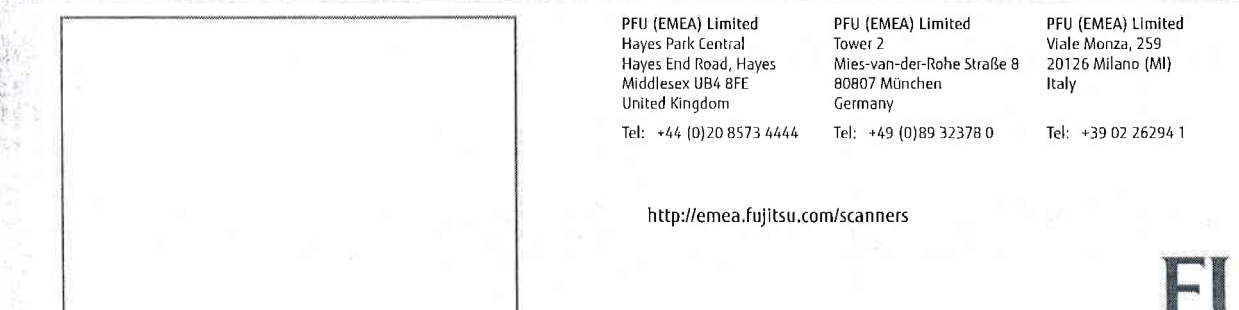

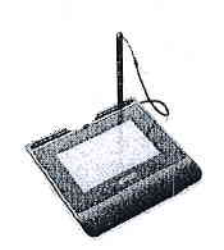

#### Wacom | STU540-CH2

#### Descrizione:

Sign pad con crittografia all'avanguardia per la massima sicurezza nel settore!

Posizionato al top di gamma insieme ai sign pad esistenti, il tablet di firma grafometrica a colori da 5" STU-540 è progettato per acquisire la firma elettronica con la massima sicurezza. STU-540 è la soluzione perfetta per ottimizzare i flussi di lavoro senza carta, risparmiare il tempo dedicato alle transazioni, ridurre i costi operativi e potenziare i servizi dedicati ai clienti con maggior sicurezza.

· Sign pad LCD a colori da 5 pollici (800 x 480 pixel), sottile e leggero

· Il vetro temperato con trattamento opaco del display presenta una superficie di firma in grado di offrire una sensazione

naturale del tutto simile alla carta

- Connessione facile via USB
- · Supporta la modalità VCP per ambienti di elaborazione virtuale
- · I più alti livelli di sicurezza grazie alla crittografia all'avanguardia
- Crittografia TLS (Transfer Layer Security) (STU-540)
- · Connettività seriale disponibile come opzione supplementare

#### Software Development Kit

STU SDK consente la connessione dei sign pad Wacom alle applicazioni dei clienti.

#### Utilizzo

· Immissione della firma elettronica per confermare transazioni o fornire il consenso presso sportelli bancari, THE SISSE negozi, ospedali

STIL540.0

or arativire.

G stand

sez-Hy

 $\sim 10^{12}$ 

**Franklin** 

New Palmer

 $\chi$  ,  $\chi$ 

· Visualizzazione di immagini promozionali e messaggi quando il pad è in stand-by

· Selezione della valuta, tipo di carta di credito o transazione (personalizzabile)

#### Caratteristiche

· Penna priva di batteria e cavo brevettata con 1024 livelli di sensibilità alla

- pressione per acquisire in modo preciso la firma personale, inclusi i dati biometrici
- . I massimi livelli di sicurezza della crittografia all'avanguardia RSA/AES consentono

di effettuare transazioni sicure

- · La modalità VCP è supportata per assicurare la compatibilità con Citrix XenDesktop e XenApp v6.5 e successivi
- · Tastierino numerico e PIN pad sono personalizzabili per qualsiasi valuta e tipo di transazione · Il display può inoltre essere utilizzato per visualizzare pubblicità, promozioni o logo e marchi aziendali. I pad sono dotati di memoria interna per l'archiviazione di immagini destinate a questa funzione.

Garanzia: 36 mesi

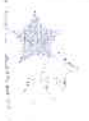

STU540 + SIGN PRO PDF

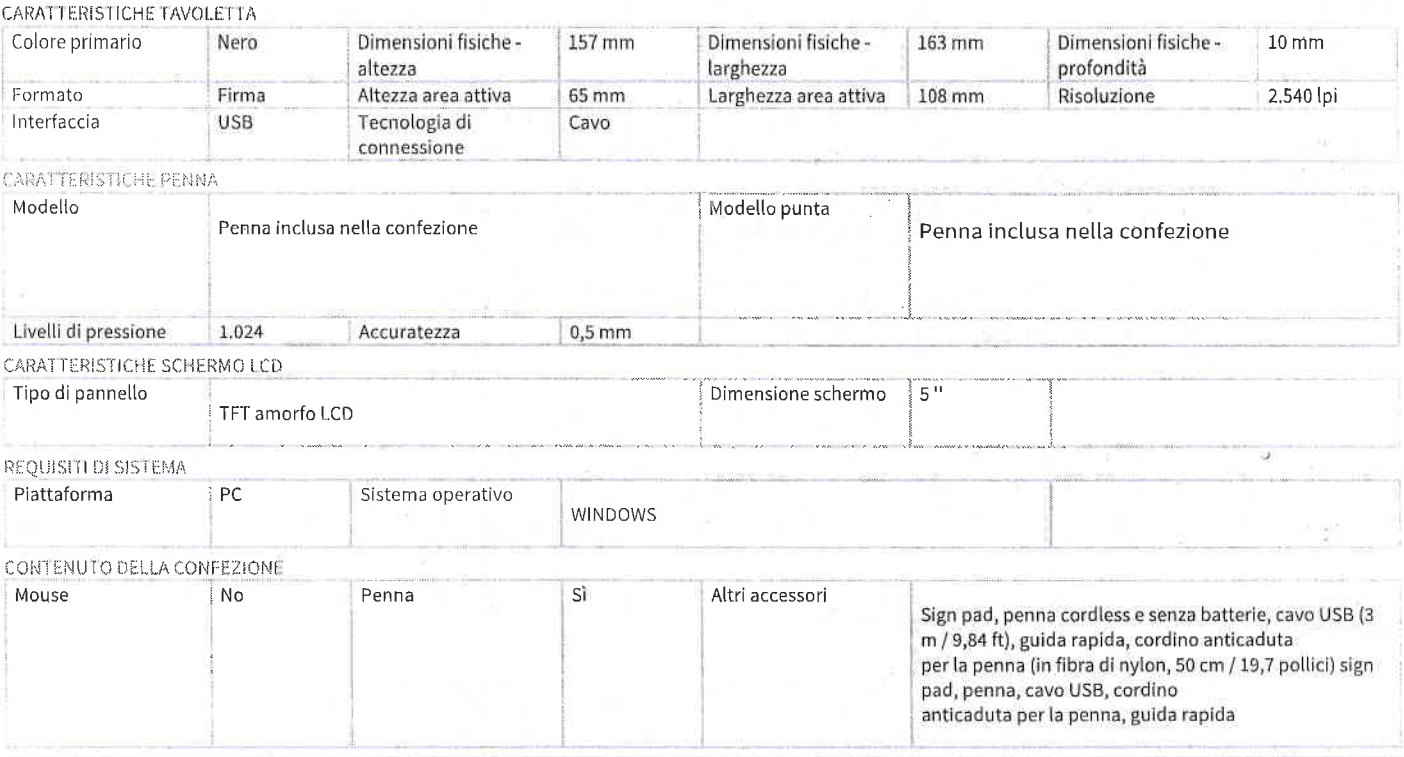

Non piene consistente alcuna garanzio ne dichiarazione in relazione all'accurate zza di tali informazioni e si declina qualsiasi responsabilità per errori tipografici o d'attro-Tipos nei anissoni nel cantenuto. Fornendo talianformazioni, inoltre, non viene concessa alcuna licenza su copyright, brevetti o qualsiasi altro diritto di propusiti - Clerical: "His Analysis in oddicare in alcommodo Finateriali presentinel Sito, né riproduit o trasmette di pubblicamente, né distribuirli o in altre mode about only assign pubblic returnmentall, In caso disabilizione delle presenti contizioni, cassa agni autorizzazione all'uso dei Sila ed e obbligatorio di anaggero conalbara mostidium aventual, materiali scaricali o stampati.

> s, vausgis.<br>L fact sign

> > outbr?ca  $\sim$   $\sim$